# АВТОНОМНАЯ НЕКОММЕРЧЕСКАЯ ОРГАНИЗАЦИЯ ВЫСШЕГО ОБРАЗОВАНИЯ «СЕВЕРО-КАВКАЗСКИЙ СОЦИАЛЬНЫЙ ИНСТИТУТ»

**SKOHOMILLATE EPHELIAIO** номические раздания<br>« NEW MORE SKOHOMИЧеского факультета Н.В. Снегирева Мая 2024 г.

РАБОЧАЯ ПРОГРАММА ДИСЦИПЛИНЫ

Финансы организаций (наименование дисциплины)

Направление подготовки 38.03.01 Экономика

Направленность программы Финансы и кредит

Квалификация выпускника бакалавр

Форма обучения: очная, очно-заочная

Год начала подготовки - 2024

Разработана канд. экон. наук, доцент кафедры финансов, налогов и бухгалдерского учета И. В. Погодаева

Рекомендована на заседании кафедры ФНБУ от «17» мая 2024 г.  $\prime$ протокол № 9 Зав. кафедрой И.В. Снегирева N)

Одобрена на заседании учебно-методической комиссии факультета от «17» мая 2024 г. протокол № 9 Председатель УМК В. Снегирева Согласован Зав-кафедрой ФНБУ Н.В. Снегирева

Ставрополь, 2024 г.

Федоровский Александр Петрович S=Ставропольский край, C=RU, G= Александр Петрович, SN=Федоровский, CN=Федоровский Александр Петрович, **E=oris@sksi.ru, ИНН=263400586117,** СНИЛС=00702557411 Петрович 10 2024.05.29 22:56:01+03:00 Федоровски й Алексан

 $\mathbf{I}$ 1

# **Содержание**

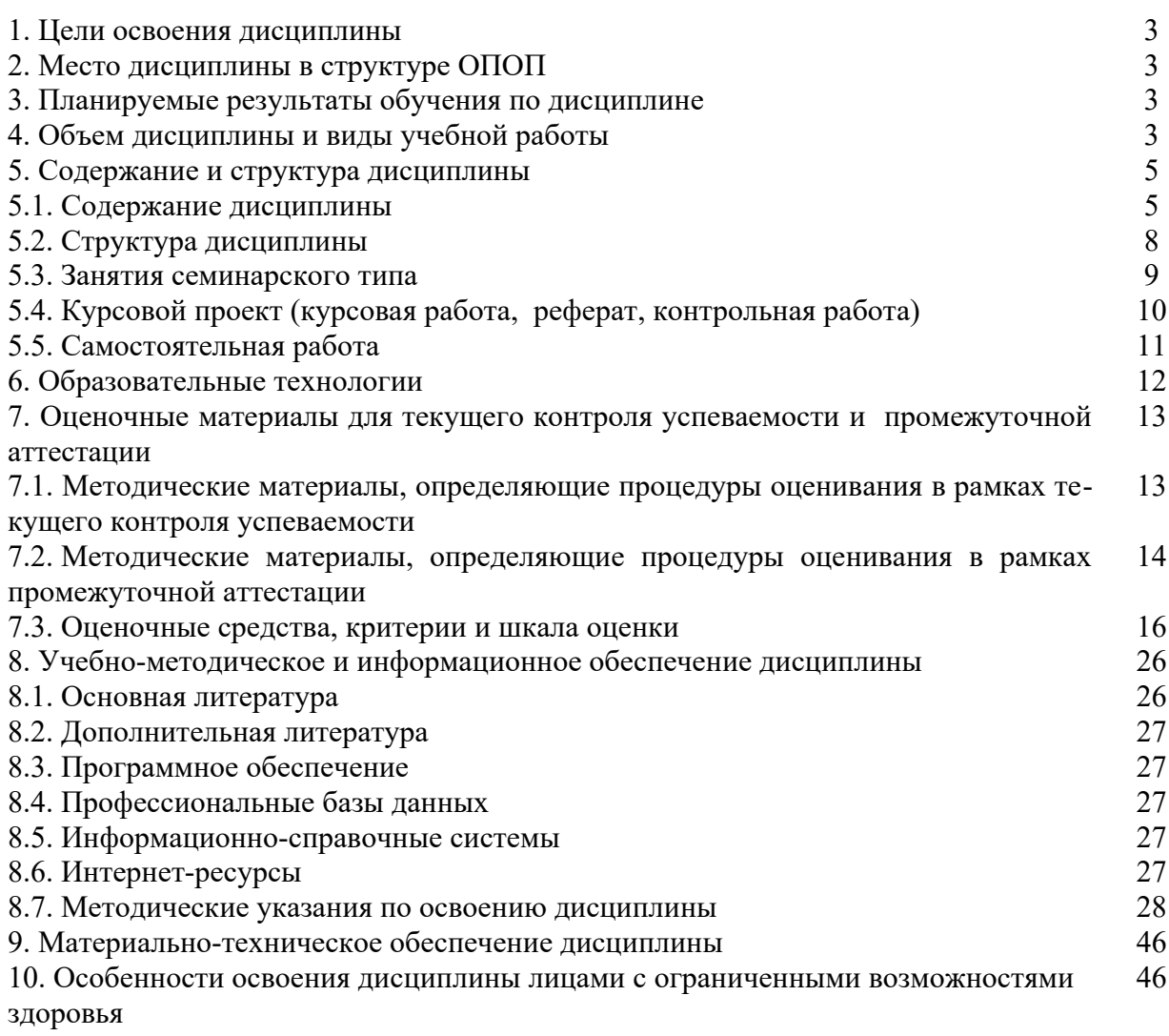

# **1. ЦЕЛИ ОСВОЕНИЯ ДИСЦИПЛИНЫ**

Целями освоения дисциплины «Финансы организаций» является: на основе теоретического и практического материала, а также на основе обобщения законодательных и нормативных документов, опыта в сфере предпринимательской деятельности ознакомить студентов с механизмом планирования, организации и управления финансами фирмы.

# **2. МЕСТО ДИСЦИПЛИНЫ В СТРУКТУРЕ ООП**

Дисциплина «Финансы организаций» относится к части, формируемой участниками образовательных отношений блока 1 «Обязательные дисциплины (модули)» ОПОП.

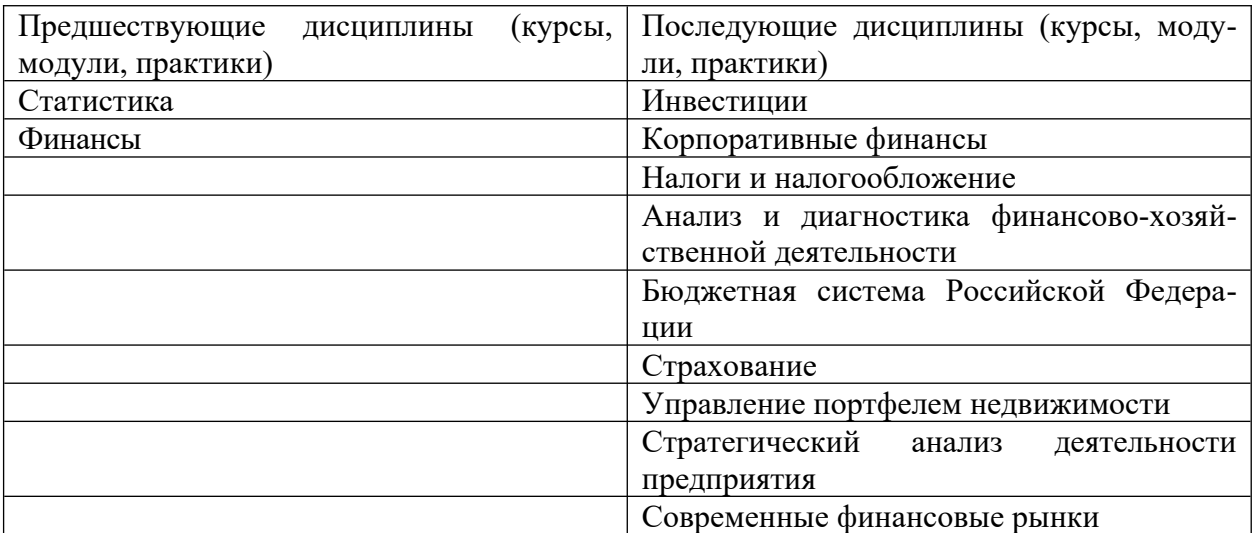

# **3. ПЛАНИРУЕМЫЕ РЕЗУЛЬТАТЫ ОБУЧЕНИЯ ПО ДИСЦИПЛИНЕ**

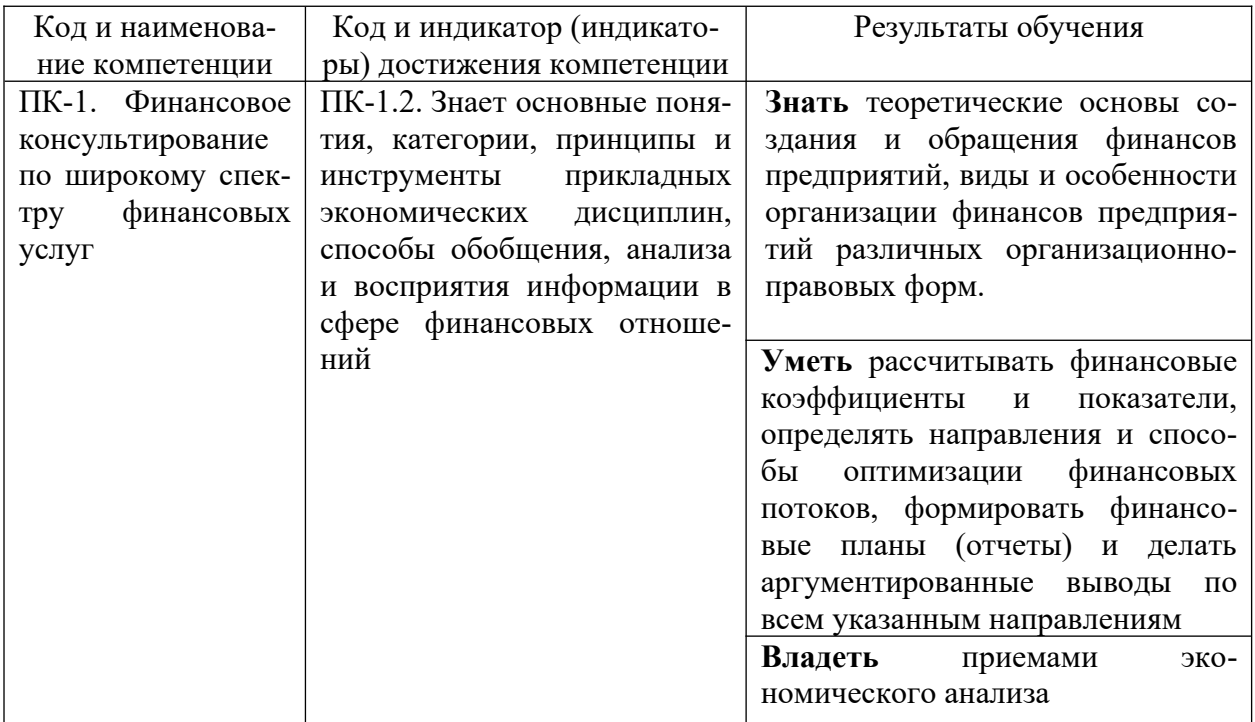

# **4. ОБЪЁМ ДИСЦИПЛИНЫ И ВИДЫ УЧЕБНОЙ РАБОТЫ**

Общий объем дисциплины составляет 7 зачётных единиц, 252 академических часов.

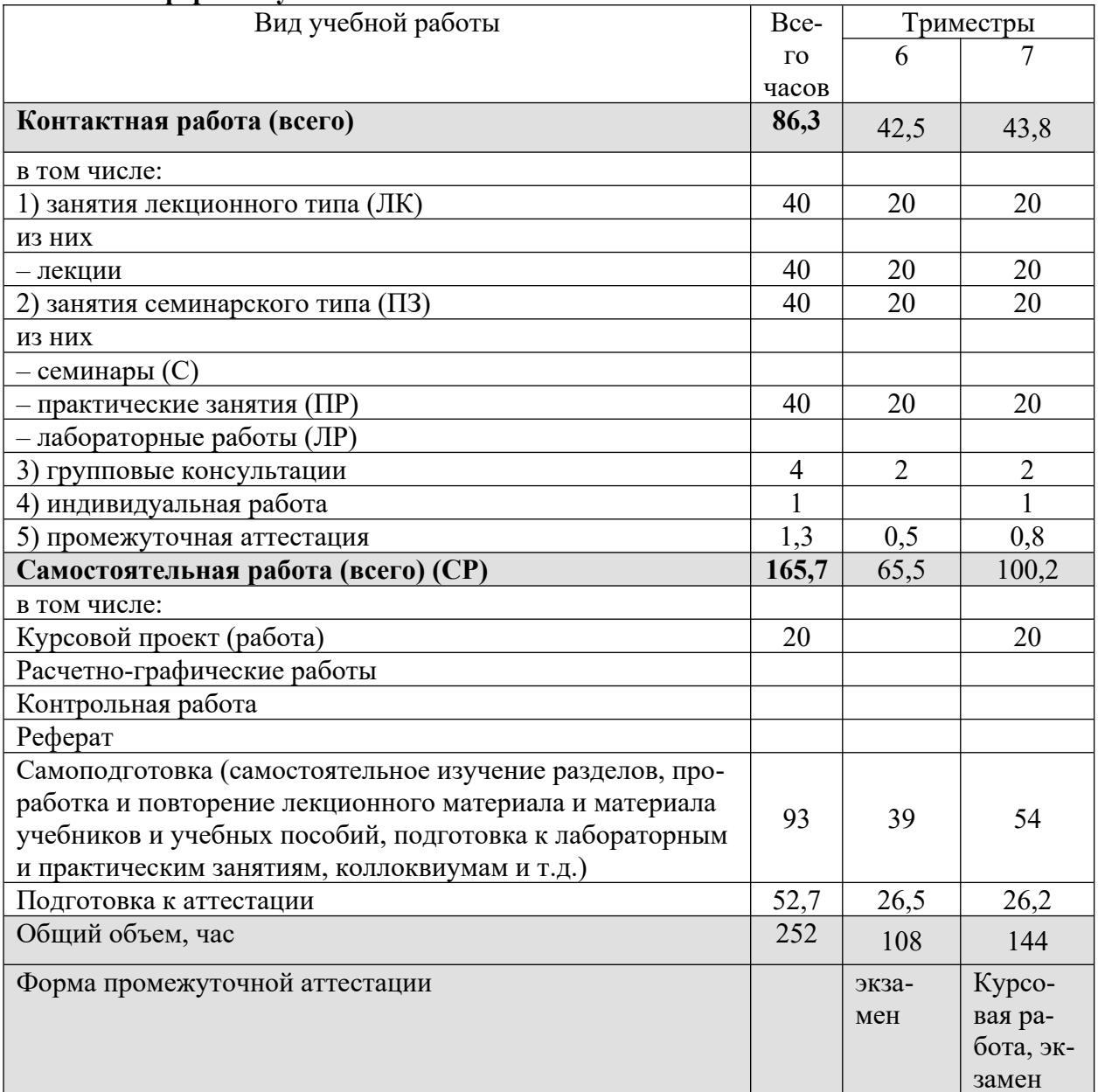

## **Очная форма обучения**

# **Очно-заочная форма обучения**

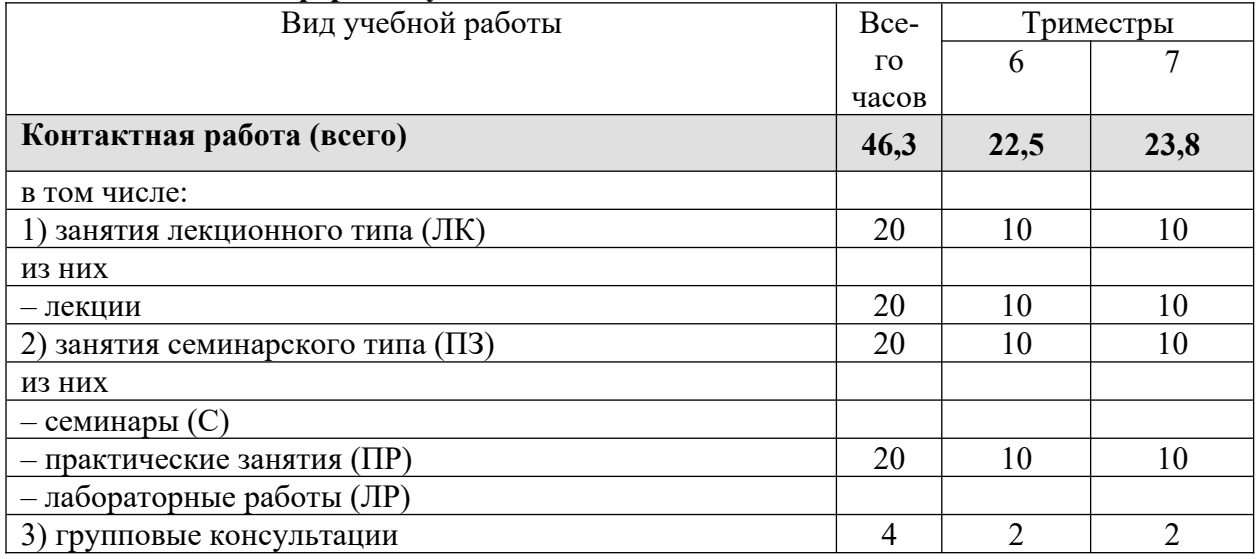

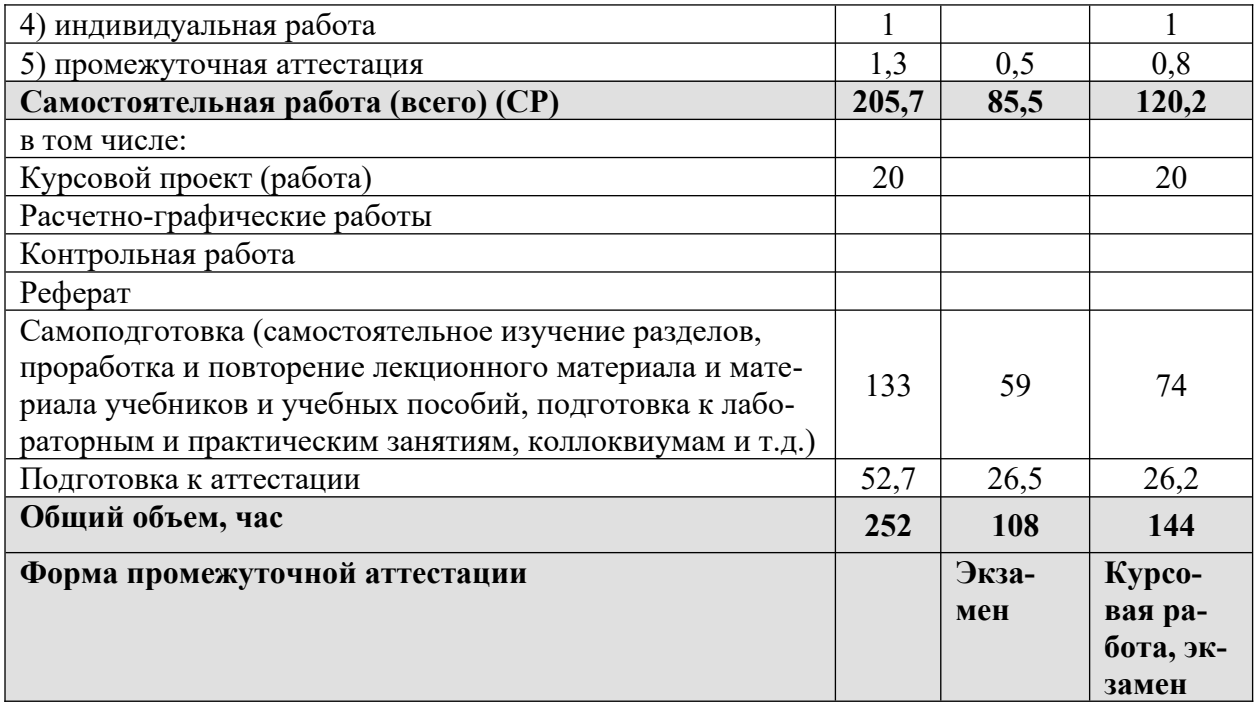

# **5. СОДЕРЖАНИЕ И СТРУКТУРА ДИСЦИПЛИНЫ**

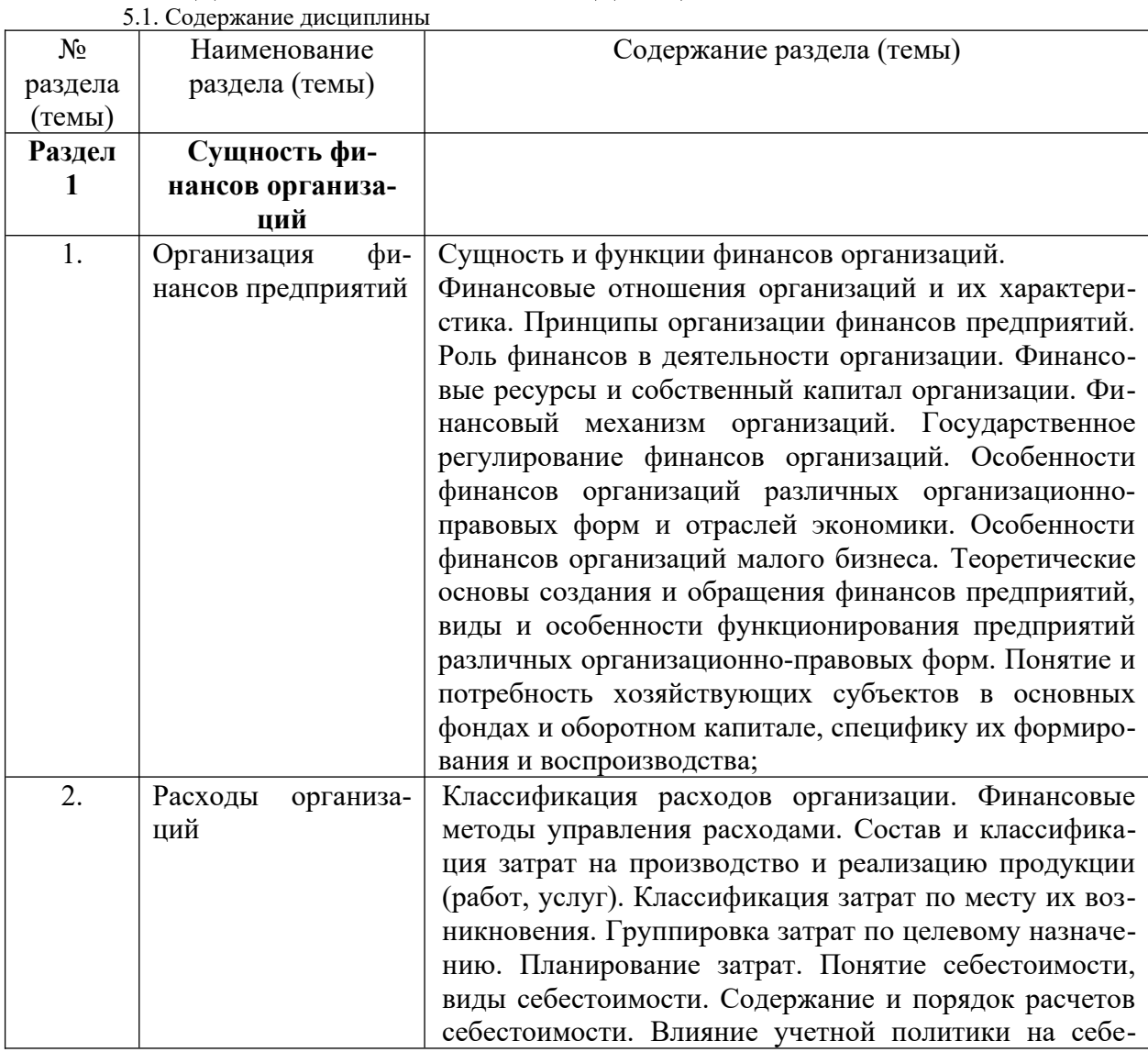

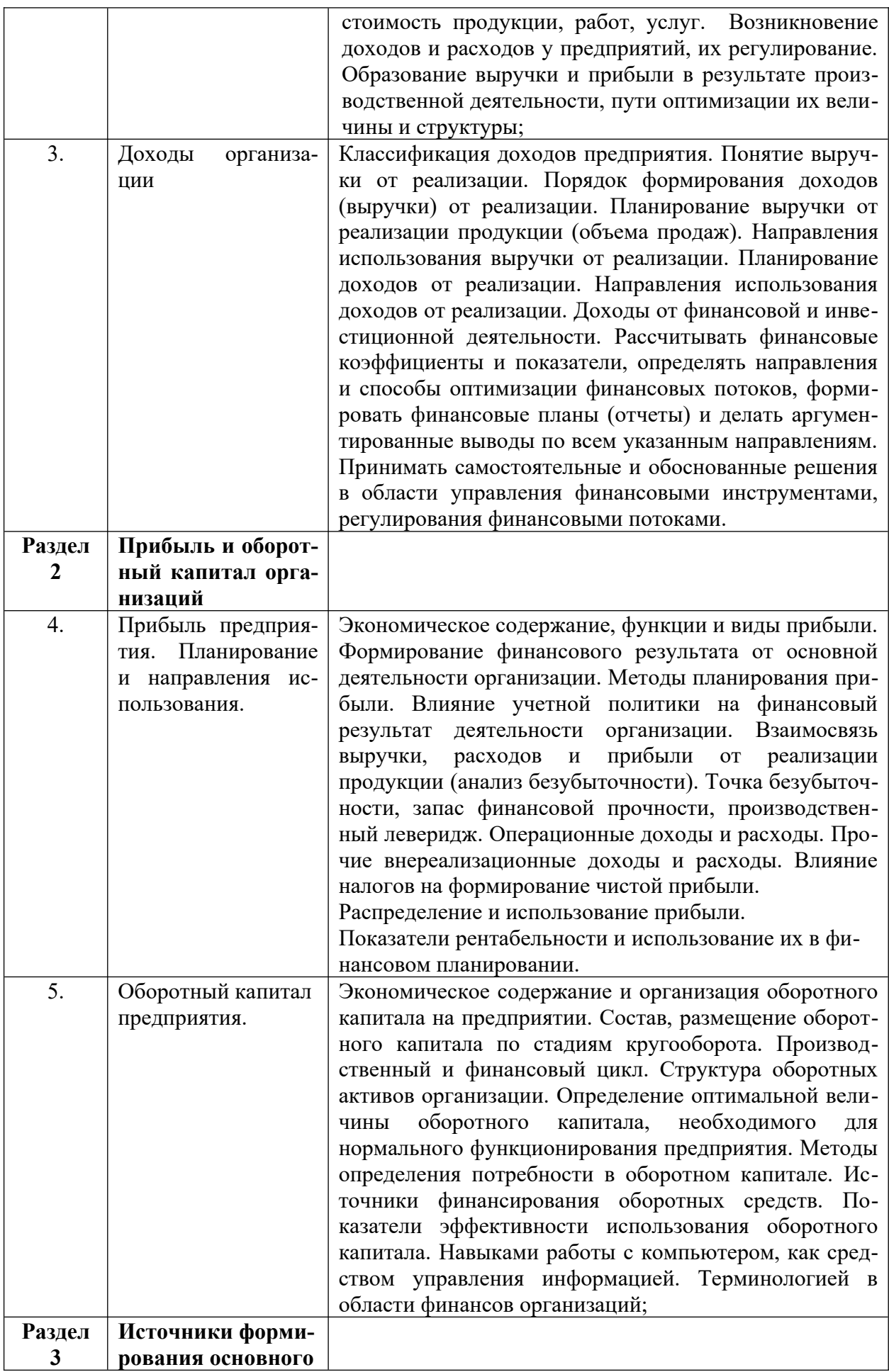

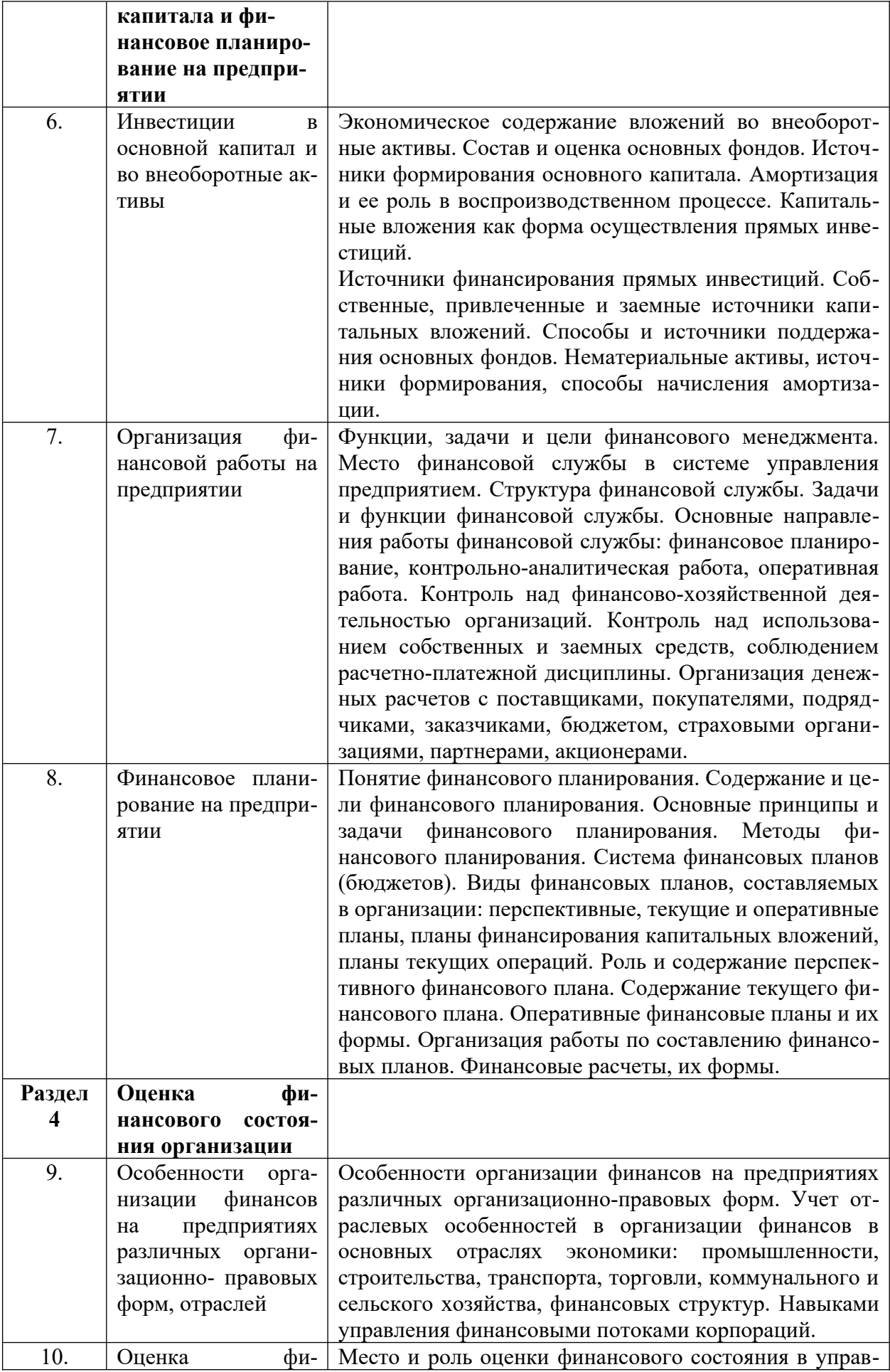

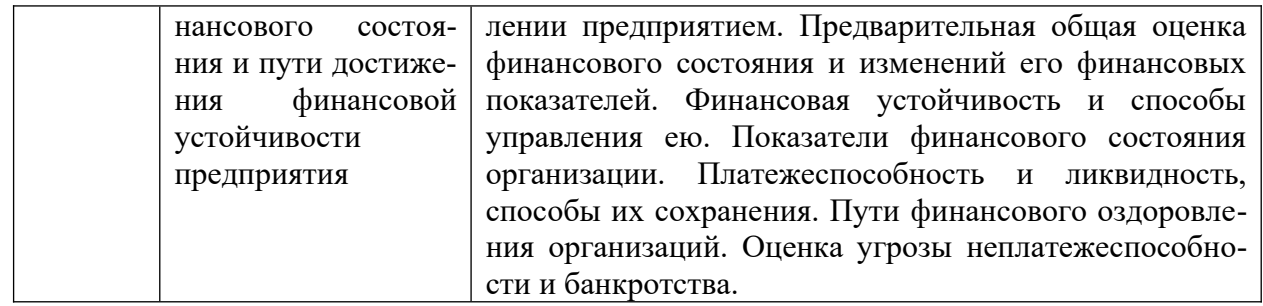

# **5.2. Структура дисциплины Очная форма обучения**

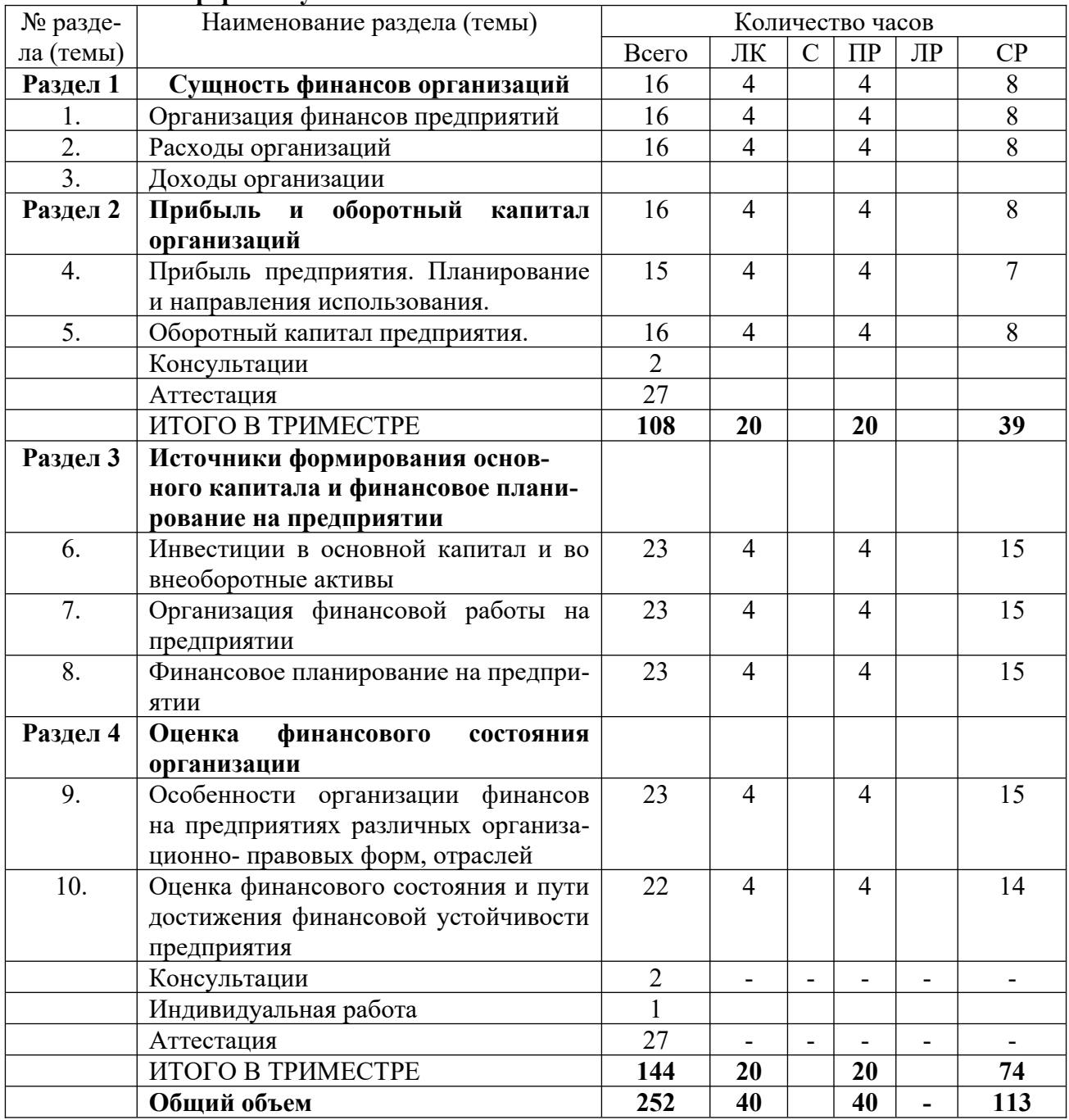

# **Очно-заочная форма обучения**

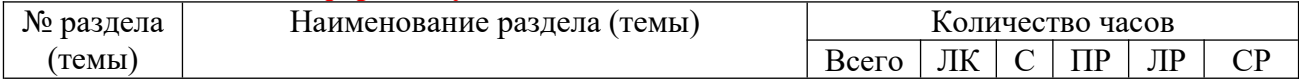

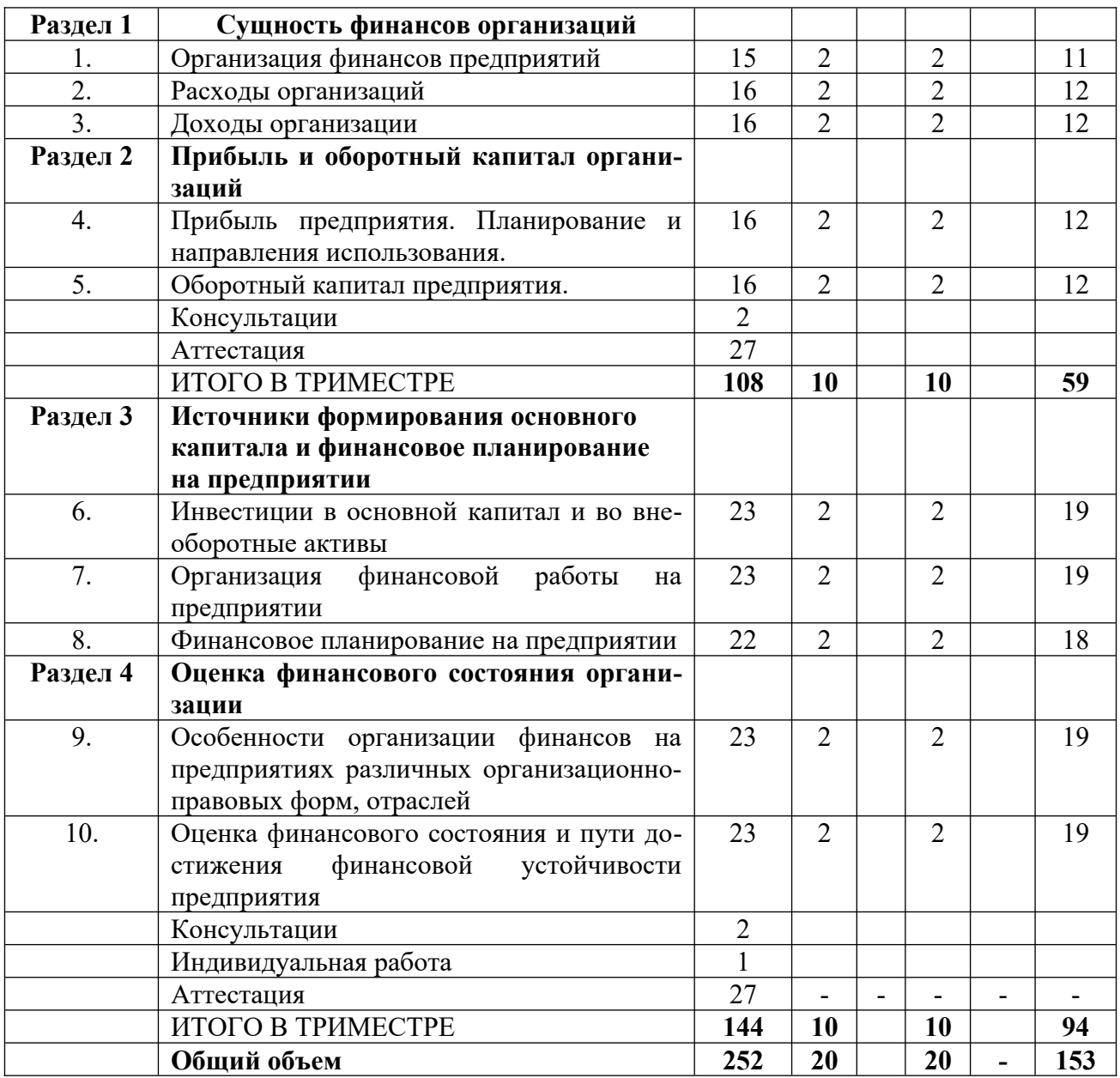

5.3. Занятия семинарского типа

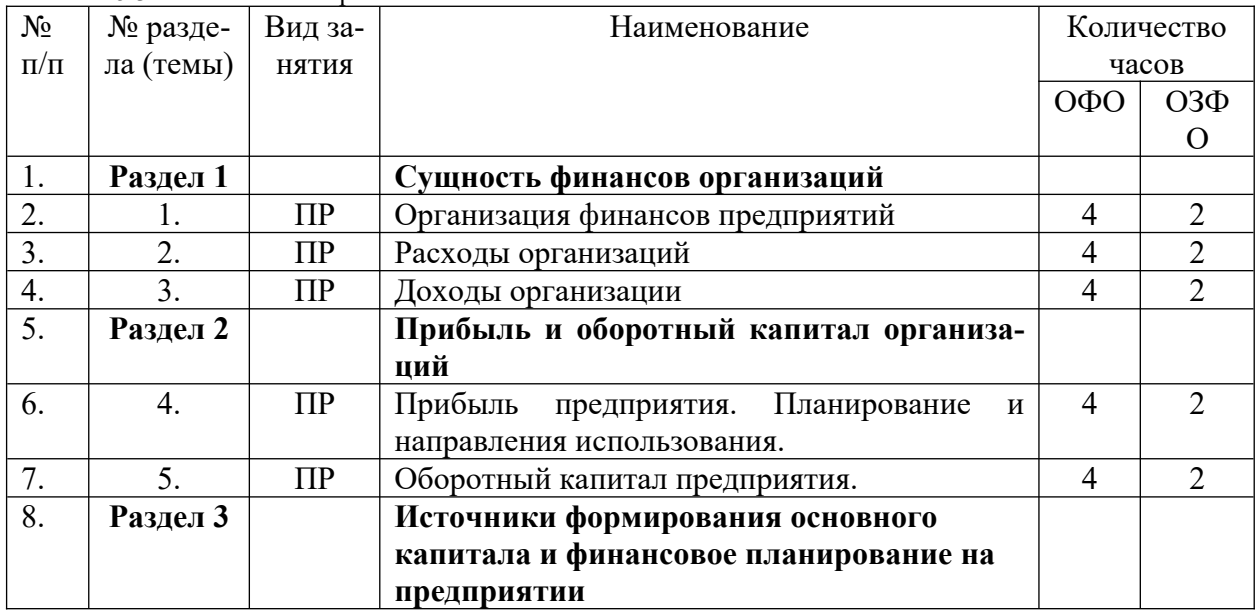

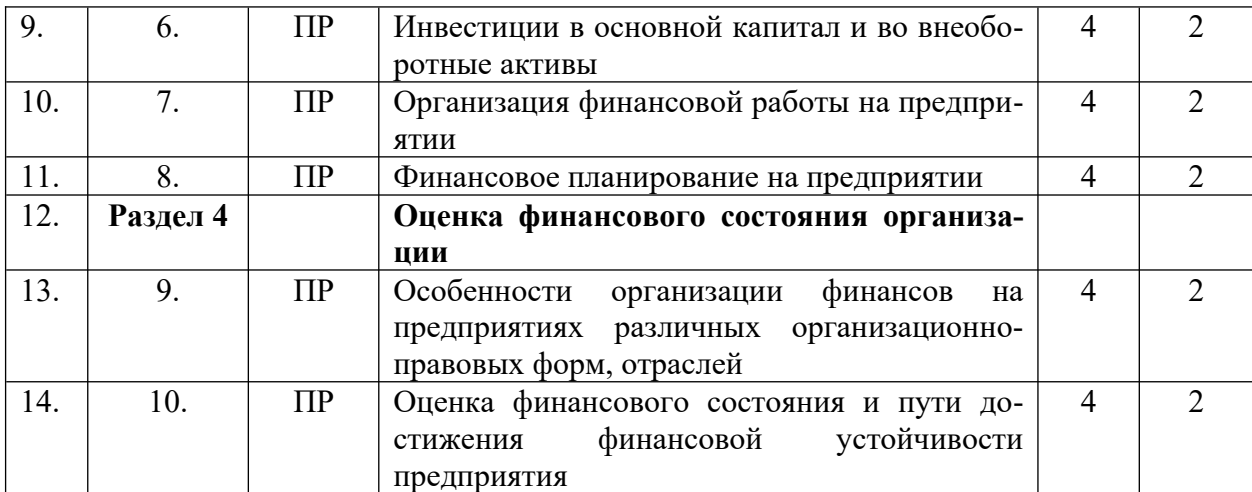

# **5.4. Курсовой проект (курсовая работа, расчетно-графическая работа, реферат, контрольная работа)**

Задание на выполнение курсовой работы выдается студентам в 6 триместре на 3-ей неделе. Защита курсовой работы проводится на последней неделе теоретического обучения в 7 триместре.

## **Типовые темы курсовых работ:**

1. Финансовый менеджмент организации (предприятия) с целью принятия управленческих решений

2. Совершенствование финансового менеджмента организации (предприятия) в условиях рыночных отношений

3. Анализ и оценка финансового состояния организации (предприятия)

4. Анализ финансового состояния организации (предприятия) и направления по его улучшению

5. Оценка финансовой деятельности организации (предприятия) и выявление признаков банкротства

6. Анализ и прогнозирование финансового состояния организации (предприятия)

7. Анализ и прогнозирование результатов финансовой деятельности организации (предприятия)

8. Комплексный показатель оценки финансового состояния организации (предприятия)

9. Расчет и анализ комплексного показателя оценки финансовой деятельности организации (предприятия)

10. Оценка вероятности банкротства организации (предприятия) и его предупреждение

11. Антикризисное управление финансами организации (предприятия)

12. Оценка финансового состояния организации (предприятия) с использованием различных методик

13. Оценка финансовой устойчивости организации (предприятия)

14. Анализ ликвидности и платежеспособности организации (предприятия) и пути ее повышения

15. Анализ деловой активности и эффективности деятельности организации (предприятия)

16. Анализ и оценка кредитоспособности организации (предприятия)

17. Анализ и оценка имущественного положения организации (предприятия) и источников его формирования

18. Анализ использования оборотных средств организации (предприятия)

19. Эффективность использования оборотных средств организации ( предприятия) и пути ее повышения

20. Анализ финансово-экономической деятельности организации (предприятия) и пути повышения её рентабельности

21. Анализ и оценка дебиторской и кредиторской задолженности организации (предприятия)

22. Анализ использования основных средств организации (предприятия)

23. Эффективность использования основных средств организации (предприятия) и пути ее повышения

24. Рекомендации по реструктуризации кредиторской задолженности организации (предприятия)

25. Анализ финансовых ресурсов и собственного капитала организации (предприятия)

26. Анализ расходов и доходов организации (предприятия)

27. Анализ формирования и использования прибыли организации (предприятия) и пути ее повышения

28. Анализ и оценка безубыточной деятельности организации (предприятия)

29. Управление оборотным капиталом организации (предприятия)

30. Разработка бизнес-плана организации (предприятия)

31. Анализ и оценка используемого заемного капитала организацией (предприятием)

32. Разработка комплексной программы финансового оздоровления организации (предприятия)

33. Анализ затрат организации (предприятия) на производство и реализацию продукции (товаров, работ, услуг)

34. Организация финансирования капитальных вложений организации (предприятия) и пути повышения эффективности их использования

35. Анализ организации денежных расчетов и кассового хозяйства организации (предприятия)

36. Анализ денежных потоков организации (предприятия)

37. Прогнозирование денежных потоков организации (предприятия)

38. Приемы финансового менеджмента, используемые в организации (на предприятии)

39. Диагностика финансово-экономической деятельности организации (предприятия)

40. Рейтинговые системы в оценке финансовой деятельности организации (предприятия)

Для выполнения курсовой работы следует руководствоваться Методическими указаниями по выполнению курсовой работы, которые представлены на кафедре.

### **5.5. Самостоятельная работа**

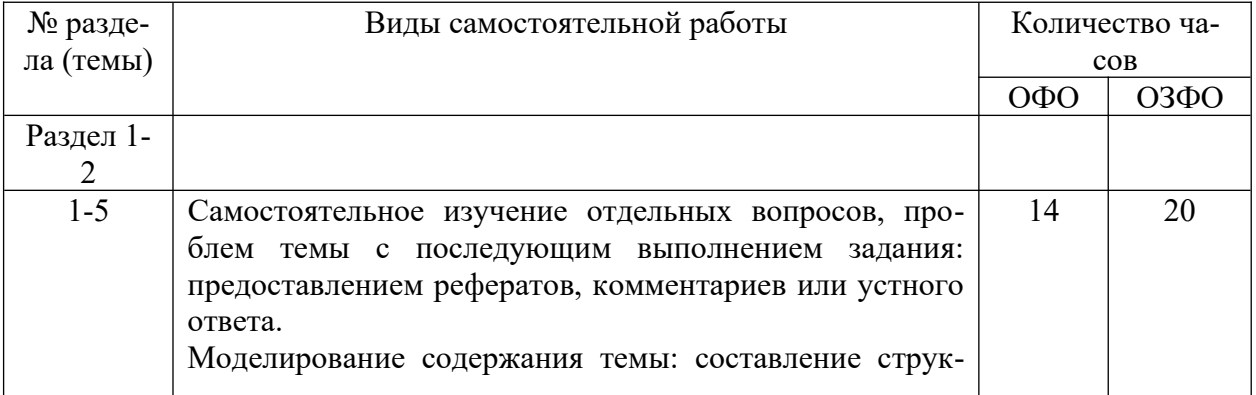

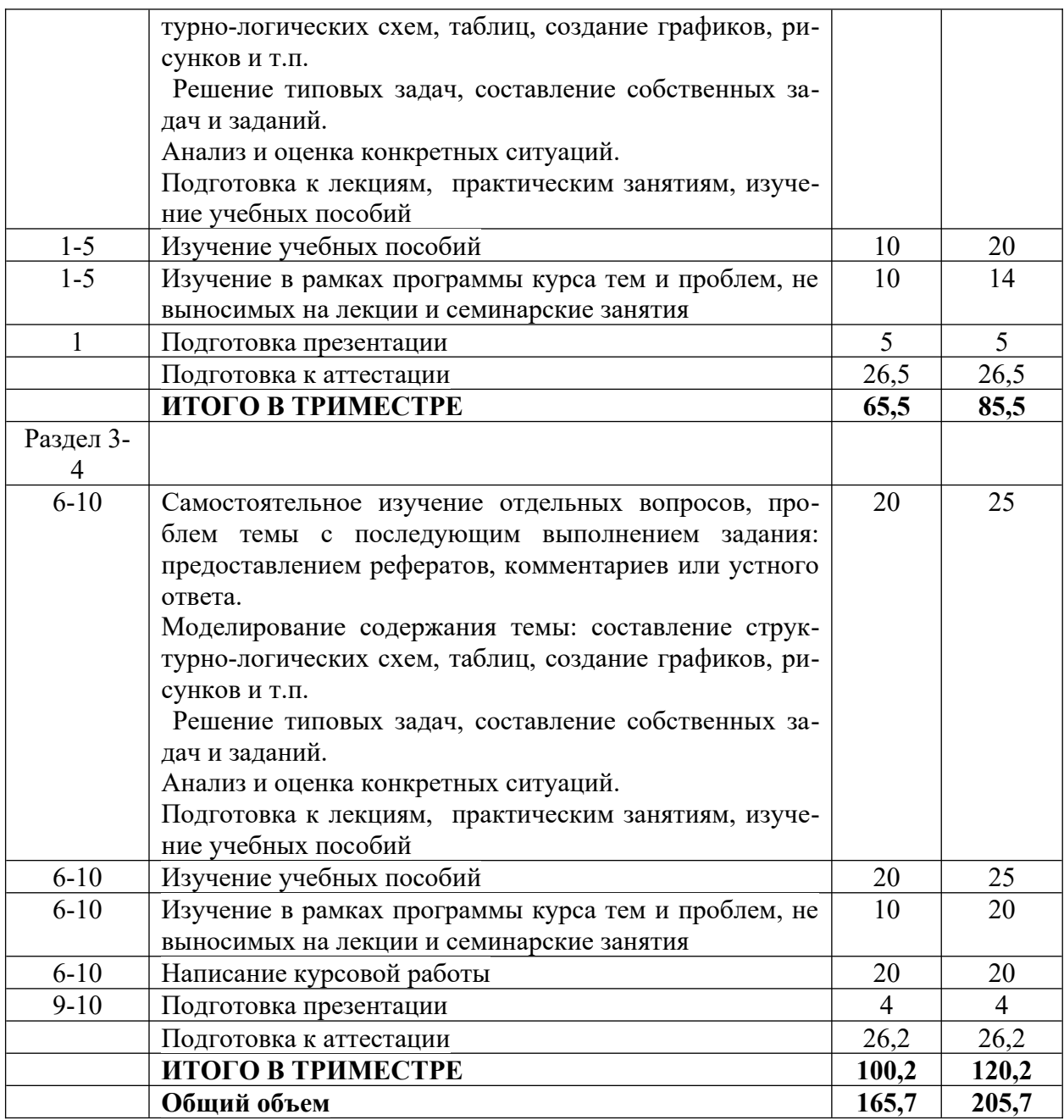

### **6. ОБРАЗОВАТЕЛЬНЫЕ ТЕХНОЛОГИИ**

**Перечень информационных технологий, используемых при осуществлении образовательного процесса по дисциплине:**

– сбор, хранение, систематизация и выдача учебной и научной информации;

– обработка текстовой, графической и эмпирической информации;

– подготовка, конструирование и презентация итогов исследовательской и аналитической деятельности;

– самостоятельный поиск дополнительного учебного и научного материала, с использованием поисковых систем и сайтов сети Интернет, электронных энциклопедий и баз данных;

– использование электронной почты преподавателей и обучающихся для рассылки, переписки и обсуждения возникших учебных проблем;

-использование дистанционных образовательных технологий в рамках ЭИОС.

### **Интерактивные и активные образовательные технологии**

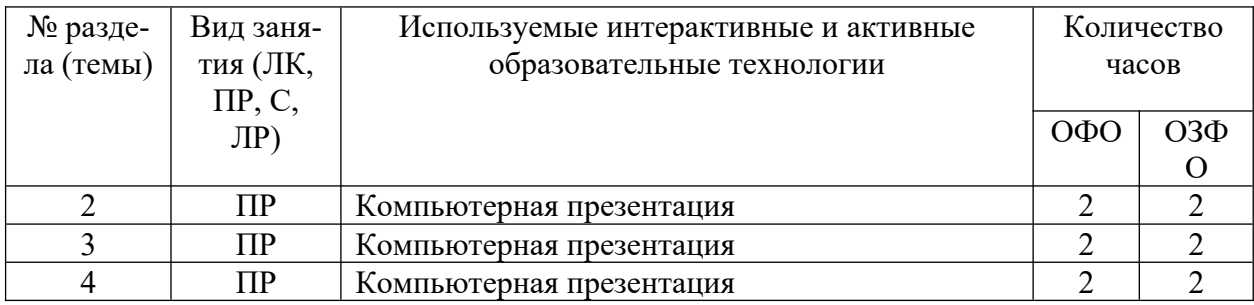

#### Практическая подготовка обучающихся

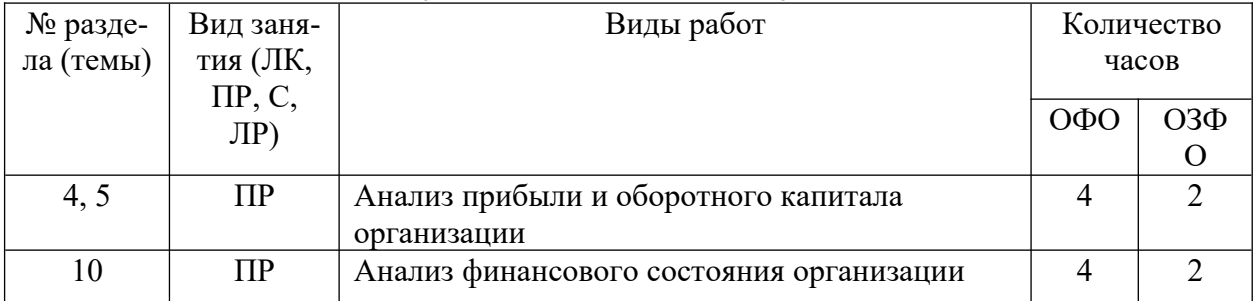

## **7. ОЦЕНОЧНЫЕ МАТЕРИАЛЫ ДЛЯ ТЕКУЩЕГО КОНТРОЛЯ УСПЕВАЕМОСТИ И ПРОМЕЖУТОЧНОЙ АТТЕСТАЦИИ**

## **7.1. Методические материалы, определяющие процедуры оценивания в рамках текущего контроля успеваемости**

**Устный опрос** - средство контроля усвоения учебного материала по темам занятий.

Процедура проведения данного оценочного мероприятия включает в себя: беседу преподавателя с обучающимся на темы, связанные с изучаемой дисциплиной, и рассчитанное на выяснение объема знаний обучающегося по определенному разделу, теме, проблеме (индивидуально или фронтально).

Показатели для оценки устного ответа: 1) знание материала; 2) последовательность изложения; 3) владение речью и профессиональной терминологией; 4) применение конкретных примеров; 5) знание ранее изученного материала; 6) уровень теоретического анализа; 7) степень самостоятельности; 8) степень активности в процессе; 9) выполнение регламента.

Для подготовки к данному оценочному мероприятию необходимо изучить работы отечественных и зарубежных ученых по теме занятия, просмотреть последние аналитические отчеты и справочники, а также повторить лекционный материал.

**Тестирование -** средство контроля усвоения учебного материала**.** Не менее, чем за неделю до тестирования, преподаватель определяет обучающимся исходные данные для подготовки к тестированию: разделы (темы, вопросы), по которым будут задания в тестовой форме, литературу и источники (с точным указанием разделов, тем, статей) для подготовки.

Тесты выполняются во время аудиторных занятий семинарского типа.

Количество вопросов в тестовом задании определяется преподавателем.

На выполнение тестов отводится 0,5-1 академический час.

Индивидуальное тестовое задание выдается обучающемуся на бумажном носителе. Также тестирование может проводиться с использованием компьютерных средств и программ в специально оборудованных помещениях.

При прохождении тестирования пользоваться конспектами лекций, учебниками не разрешено.

Уровень знаний обучающегося определяется оценками «отлично», «хорошо», «удовлетворительно», «неудовлетворительно».

**Защита курсовой работы** – это знание материала темы, отстаивание собственного взгляда на проблему, демонстрация умения свободно владеть материалом, грамотно формулировать мысли.

Защита производится публично. На защите присутствуют, как правило, все студенты группы. При защите курсовой работы могут присутствовать заведующий соответствующей кафедры и другие преподаватели.

Защита курсовой работы включает краткий доклад студента (не более 5 минут), ответы на вопросы, поставленные научным руководителям в рецензии, 2-3 уточняющих вопроса по предмету работы. Доклад студента может сопровождаться презентацией, подготовленной в программе PowerPoint, в которую выносятся основные положения (не более 5 слайдов).

Структура доклада:

- тема курсовой работы, ее цель;

- формулировка проблемы;

- положения, выносимые на защиту, и их фактическое обоснование;

- результаты исследования;

- предложения и выводы по работе.

При защите курсовой работы студент должен обосновать свои выводы по избранной теме, ответить на замечания, указанные в рецензии научного руководителя, а также на уточняющие и дополнительные вопросы, возникшие при защите.

После защиты работы оценка проставляется в зачетную книжку студента, и студент получает право сдачи экзамена по предмету.

Полные названия курсовых работ включаются в приложения к дипломам.

Уровень знаний, умений обучающегося определяется оценками «отлично», «хорошо», «удовлетворительно», «неудовлетворительно».

**Презентация** – это инструмент предъявления визуального ряда, назначение которого – создание цепочки образов, т. е. каждый слайд должен иметь простую, понятную структуру и содержать текстовые или графические элементы, несущие в себе зрительный образ как основную идею слайда. Цепочка образов должна полностью соответствовать ее логике.

При оценке содержания презентации, прежде всего, учитывается соответствие содержания презентации целям, структуре обозначенной темы.

При оценке оформления презентации учитывается: соответствие оформления целям и содержанию презентации; единый стиль в оформлении; разумное разнообразие содержания и приемов оформления; дизайн и эстетика оформления.

По результатам презентации выставляется оценка «отлично», «хорошо», «удовлетворительно», «неудовлетворительно».

**Выполнение практических заданий (решение задач, кейсов)** – письменная форма работы студента, которая способствует закреплению и углублению теоретических знаний и позволяет сформировать у студентов навыки применения этих знаний на практике при анализе и решении практических ситуаций.

Практические задания (задачи, кейсы) выполняются во время аудиторных занятий семинарского типа по выданному преподавателем заданию.

Количество заданий определяется преподавателем.

Результатом выполнения задания является отчёт, который должен содержать: номер, тему практической работы; краткое описание каждого задания; выполненное задание; ответы на контрольные вопросы.

Уровень умений и навыков обучающегося определяется оценками «отлично», «хорошо», «удовлетворительно», «неудовлетворительно».

## **7.2. Методические материалы, определяющие процедуры оценивания в рамках промежуточной аттестации**

**Курсовая работа** – выполняется с целью усвоения и закрепления практических умений и знаний, овладения профессиональными компетенциями.

Критериями оценки курсовой работы являются:

- соответствие содержания теме работы (адекватность пунктов плана задачам курсового исследования, строгость подбора материала для обоснования доказательности суждений);
- полнота раскрытия темы (раскрытие каждого вопроса плана, наличие теоретического и практического материала и т.п.);
- самостоятельность написания (умение сопоставлять и анализировать научные подходы и идеи; излагать собственную точку зрения; делать выводы и обобщения);
- использование источников (наличие учебного, монографического материала, практики);
- соблюдение правил оформления, структуры работы, содержательных элементов (логичность, последовательность, ясность изложения; грамотность исследования профессиональных терминов; соответствие объему; наличие сносок, грамотность цитирования; наличие плана, введения, содержательной части, заключительной части и списка литературы)
- компетентность в области избранной темы (глубина и точность ответов на вопросы, замечания и рекомендации во время защиты курсовой работы).

Требования к структуре, содержанию и оформлению курсовых работ определяются Положением о курсовых работах (СМК П 38-05) и Методическими указаниями по выполнению курсовых работ по дисциплине.

Уровень знаний, умений обучающегося определяется оценками «отлично», «хорошо», «удовлетворительно», «неудовлетворительно».

**Экзамен** – это форма промежуточной аттестации по дисциплине, задачей которой является комплексная оценка уровней достижения планируемых результатов обучения по дисциплине.

Процедура проведения данного оценочного мероприятия включает в себя: собеседование преподавателя со студентами по вопросу экзаменационного билета и ситуационной задаче.

Билет к экзамену содержит 2 вопроса из перечня типовых контрольных вопросов для промежуточной аттестации и 1 ситуационную задачу из типовых практических заданий (задач, кейсов) для промежуточной аттестации

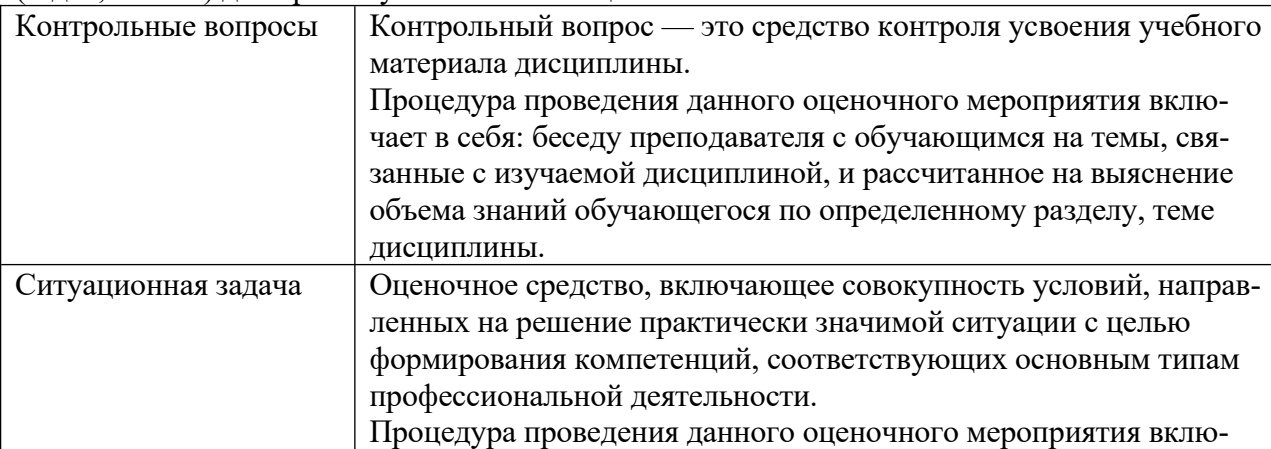

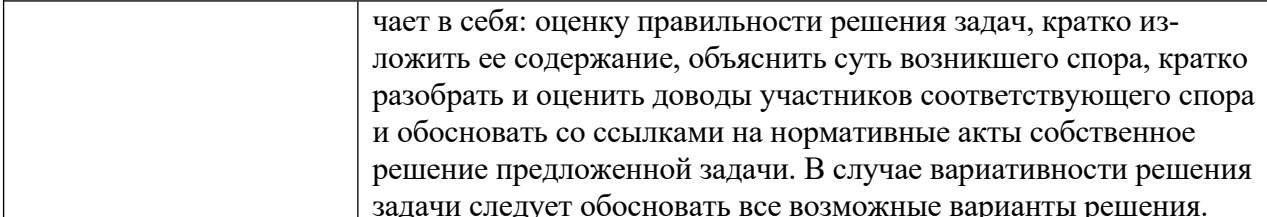

Вопросы к экзамену доводятся до сведения студентов заранее.

При подготовке к ответу пользование учебниками, учебно-методическими пособиями, средствами связи и электронными ресурсами на любых носителях запрещено.

Время на подготовку ответа – от 30 до 45 минут.

По истечении времени подготовки ответа, студент отвечает на вопросы экзаменационного билета. На ответ студента по каждому вопросу билета отводится, как правило, 3-5 минут.

После ответа студента преподаватель может задать дополнительные (уточняющие) вопросы в пределах предметной области экзаменационного задания.

После окончания ответа преподаватель объявляет обучающемуся оценку по результатам экзамена, а также вносит эту оценку в аттестационную ведомость, зачетную книжку.

Уровень знаний, умений и навыков обучающегося определяется оценками «отлично», «хорошо», «удовлетворительно», «неудовлетворительно».

# **7.3. Оценочные средства, критерии и шкала оценки Типовые задания для текущего контроля успеваемости**

## **Перечень типовых вопросов для устного опроса**

1. Анализ и оценка дебиторской и кредиторской задолженности организации (предприятия).

2. Анализ использования основных средств организации (предприятия).

3. Эффективность использования основных средств организации (предприятия) и пути ее повышения.

4. Рекомендации по реструктуризации кредиторской задолженности организации (предприятия).

5. Анализ финансовых ресурсов и собственного капитала организации (предприятия).

6. Анализ расходов и доходов организации (предприятия).

7. Анализ формирования и использования прибыли организации (предприятия) и пути ее повышения.

8. Анализ и оценка безубыточной деятельности организации (предприятия).

9. Управление оборотным капиталом организации (предприятия).

10. Разработка бизнес-плана организации (предприятия).

11. Анализ и оценка используемого заемного капитала организацией (предприятием).

12. Разработка комплексной программы финансового оздоровления организации (предприятия).

13. Анализ затрат организации (предприятия) на производство и реализацию продукции (товаров, работ, услуг).

14. Организация финансирования капитальных вложений организации (предприятия) и пути повышения эффективности их использования.

15. Анализ организации денежных расчетов и кассового хозяйства организации (предприятия).

16. Анализ денежных потоков организации (предприятия).

17. Прогнозирование денежных потоков организации (предприятия).

18. Приемы финансового менеджмента, используемые в организации (на предприятии).

19. Диагностика финансово-экономической деятельности организации (предприятия).

20. Рейтинговые системы в оценке финансовой деятельности организации (предприятия).

## Критерии и шкала оценки устного опроса

Оценка «отлично» выставляется студенту, если он раскрыл вопрос в полной мере на основе учебной, методической, дополнительной литературы, а также необходимых нормативно-правовых актов.

Оценка «хорошо» выставляется студенту, если он раскрыл вопрос в полной мере на основе только учебной литературы, а также необходимых нормативно-правовых актов.

Оценка «удовлетворительно» выставляется студенту, если он раскрыл вопрос лишь частично на основе только учебной литературы, сделав при этом ряд существенных ошибок.

Оценка «неудовлетворительно» выставляется студенту, если ответ по существу отсутствует, несмотря на наводящие вопросы преподавателя.

## **Типовые тестовые задания**

1. Финансовая работа на крупном предприятии может и должна осуществляться:

а) исключительно директором предприятия;

б) главным бухгалтером и бухгалтерией;

в) финансовым директором и финансовым отделом.

2. Что не относится к финансовой работе на предприятии

а) финансовое планирование;

б) оформление договоров с контрагентами;

в) организация расчетов фирмы.

3. К денежным фондам и резервам предприятия относятся:

а) уставный капитал, нераспределенная прибыль, резерв будущих платежей;

б) авансы, полученные от покупателей;

в) уставный капитал, нераспределенная прибыль, фонды потребления и накопления, остатки на расчетных счетах;

г) уставный капитал, нераспределенная прибыль, амортизационный фонд, фонды потребления и накопления.

4. Сфера денежных отношений по сравнению с категорией финансы:

а) шире;

б) уже;

в) тождественна.

5. Собственными финансовыми ресурсами предприятия являются:

а) целевое финансирование, средства, привлеченные путем размещения акций на бирже, добавочный капитал;

б) уставный капитал, страховое возмещение по наступившим рискам, средства, полученные от партнера для осуществления совместной деятельности (по договору простого товарищества);

в) прибыль от реализации основных средств и других активов, амортизационные отчисления, нераспределенная прибыль прошлых лет;

г) все перечисленное.

6. Ключевыми функциями финансов, по мнению большинства экономистов, являются:

а) оперативная функция; хозрасчетная функция; контрольная функция;

б) распределительная функция; производственная функция; регулирующая функция;

в) распределительная функция; контрольная функция.

7. Укажите, какой из методов не является финансовым методом:

а) метод анализа отклонений;

б) метод учета объектов;

в) метод экспертных оценок.

8. К принципам организации финансов не относится:

а) принцип заинтересованности в результатах хозяйственной деятельности;

б) принцип непрерывности;

в) принцип хозяйственной самостоятельности.

9. Под финансами следует понимать:

а) денежные средства, находящиеся в распоряжении государства, компаний, учреждений, организаций и населения;

б) денежные отношения, связанные с формированием, распределением и использованием денежных фондов;

в) фонды денежных средств.

10. Выручка от реализации продукции (работ, услуг) представляет собой:

а) сумму денежных средств на расчетном счете компании;

б) сумму денежных средств на расчетном, валютном и иных счетах компании;

в) сумму денежных средств, поступивших на расчетный, валютный и иные счета компании за отгруженную продукцию, выполненные работы и оказанные услуги.

11. Основным источником дохода, за счет которого покрываются текущие расходы предприятия и формируется прибыль, является:

а) выручка от реализации продукции (работ, услуг);

б) прочая реализация;

в) внереализационные доходы.

12. При расчете плановой суммы выручки от реализации продукции (В) используется формула (где Он, Ок — остаток готовой продукции на складе и в отгрузке на начало (соответственно конец) планового года; Т — товарный выпуск продукции в планируемом году):

а)  $B = O<sub>H</sub> + T + O<sub>K</sub>;$ б) В = Он + Т- Ок;

 $B = QH - T + QK$ .

13. Основой оперативного контроля за поступлением выручки от реализации является:

а) оперативный план производства продукции;

б) оперативный план отгрузки продукции;

в) оперативный план реализации продукции.

14. Из прибыли от реализации не уплачивается в бюджет:

а) налог на имущество;

б) взносы во внебюджетные фонды;

в) налог на прибыль.

15. Доходы предприятия формируются за счет:

а) выручки от реализации продукции (работ, услуг);

б) выручки от реализации основных фондов, материальных и нематериальных активов (прочая реализация) и внереализационных доходов;

в)всего названного вместе.

16. Прибылью предприятия являются:

а) средства, полученные от реализации продукции (работ, услуг), основных средств, нематериальных активов;

б) разница между средствами, полученными от покупателей, и средствами, уплаченными поставщикам;

в) разница между всеми доходами и расходами предприятия в отчетном периоде.

17. Внереализационной прибылью компании являются:

а) суммовые разницы, возникшие по кредиторской задолженности, выраженной в иностранной валюте, при увеличении курса валюты по отношению к рублю;

б) суммы переоценки ОС;

в) курсовые разницы по средствам на валютных счетах в банках, возникшие в результате падения курса национальной валюты РФ.

18. Осуществляются исключительно за счет чистой прибыли:

а) уплата налога на прибыль;

б) выплата премий руководству предприятия по итогам деятельности за предыдущий отчетный период;

в) выплата дивидендов акционерам предприятия.

19. На потоки денежных средств не оказывают влияния следующие события:

а) реализация устаревшего оборудования предприятия;

б) погашение дебитором задолженности, ранее списанной как безнадежная к взысканию;

в) переоценка основных средств предприятия.

20. Какие понятия являются более широкими, чем понятие «прибыль до налогообложения»:

а) балансовая прибыль;

б) валовая прибыль;

в) чистая прибыль.

21. Рентабельность продаж определяется как:

а) отношение прибыли от реализации продукции к полной себестоимости реализованной продукции;

б) отношение прибыли от реализации всех активов предприятия к средней величине активов за определенный период;

в) отношение прибыли от реализации продукции к выручке от реализации без налогов, включаемых в цену реализации.

22. Суммы НДС, полученные от покупателей при реализации имущества, участвуют в формировании:

а) прибыли от реализации основных фондов;

б) балансовой прибыли;

в) чистой прибыли;

г) не участвуют в формировании прибыли предприятия.

23. Определите сумму налога на прибыль организаций, если доходы предприятия за отчетный год составили 1500 тыс. рублей, материальные расходы — 300 тыс. рублей, затраты на оплату труда — 250 тыс. рублей, коммерческие и управленческие расходы — 75 тыс. рублей.

а) 175.

б) 300

в) 190

24. Сумма налога на прибыль организаций составит \_\_\_\_\_\_, если доходы предприятия за отчетный год составили 1200 тыс. рублей, материальные расходы — 700 тыс. рублей, затраты на оплату труда — 500 тыс. рублей, коммерческие и управленческие расходы — 100 тыс. рублей.

Ответ:  $\Omega$ 

25. Определите величину рентабельности капитала компании, если прибыль компании составила 10000 тыс. руб., а капитал компании 200000 тыс. руб.

а) 5. б) 20

в) 10

26. Определите величину рентабельности капитала компании, если прибыль компании составила 15000 тыс. руб., а капитал компании 300000 тыс. руб.

а) 5.

б) 20

в) 10

27. Приобретен объект основных средств стоимостью 300 тыс. рублей. Срок полезного использования — 6 лет. Определите сумму ежегодных амортизационных отчислений, используя линейный метод амортизации налогового учета.

а) 50. б) 18 в) 4

28. Приобретен объект основных средств стоимостью 300 тыс. рублей. Срок полезного использования — 6 лет. Сумма ежемесячных амортизационных отчислений составит тыс. руб., используя линейный метод амортизации налогового учета.

4,17 тыс. руб.

29. Среднегодовые остатки оборотных средств составили 14 млн. руб., объем реализованной продукции за год — 42 млн. руб. Определите скорость оборачиваемости оборотных средств.

а) 3. б) 33

в) 5

30. Среднегодовые остатки оборотных средств составили 10 млн. руб., объем реализованной продукции за год  $-30$  млн. руб. Определите скорость оборачиваемости оборотных средств и коэффициент их оборачиваемости.

а) 3.

б) 33

в) 5

Критерии и шкала оценки тестирования

Количество правильных ответов: Менее 52% - «неудовлетворительно» 53-70% – «удовлетворительно» 71-85% – «хорошо» 86-100% – «отлично»

## **Типовые темы курсовой работы**

Перечень тем приведен в п. 5.4. РП

Ответ студента должен представлять собой связное, логически последовательное сообщение на заданную тему, показывать его умение применять определения, правила в конкретных случаях.

Критерии оценивания:

1) полноту и правильность ответа;

2) степень осознанности, понимания изученного;

3) языковое оформление ответа.

Оценка «ОТЛИЧНО» выставляется в том случае, если:

- содержание и оформление работы соответствует требованиям данных Методических указаний и теме работы;

- работа актуальна, выполнена самостоятельно, имеет творческий характер, отличается определенной новизной;

- дан обстоятельный анализ степени теоретического исследования проблемы, различных подходов к ее решению;

- в докладе и ответах на вопросы показано знание нормативной базы, учтены последние изменения в законодательстве и нормативных документах по данной проблеме;

- проблема раскрыта глубоко и всесторонне, материал изложен логично;

- теоретические положения органично сопряжены с практикой; даны представляющие интерес практические рекомендации, вытекающие из анализа проблемы;

- в работе широко используются материалы исследования, проведенного автором самостоятельно или в составе группы (в отдельных случаях допускается опора на вторичный анализ имеющихся данных);

- в работе проведен количественный анализ проблемы, который подкрепляет теорию и иллюстрирует реальную ситуацию, приведены таблицы сравнений, графики, диаграммы, формулы, показывающие умение автора формализовать результаты исследования;

- широко представлен список использованных источников по теме работы;

- приложения к работе иллюстрируют достижения автора и подкрепляют его выводы;

- по своему содержанию и форме работа соответствует всем предъявленным требованиям.

Оценка "ХОРОШО":

- содержание и оформление работы соответствует требованиям данных Методических указаний;

- содержание работы в целом соответствует заявленной теме;

- работа актуальна, написана самостоятельно;

- дан анализ степени теоретического исследования проблемы;

- в докладе и ответах на вопросы основные положения работы раскрыты на хорошем или достаточном теоретическом и методологическом уровне;

- теоретические положения сопряжены с практикой;

- представлены количественные показатели, характеризующие проблемную ситуацию;

- практические рекомендации обоснованы;

- приложения грамотно составлены и прослеживается связь с положениями курсовой работы;

- составлен список использованных источников по теме работы.

Оценка «УДОВЛЕТВОРИТЕЛЬНО»:

- содержание и оформление работы соответствует требованиям данных Методических указаний;

- имеет место определенное несоответствие содержания работы заявленной теме;

- в докладе и ответах на вопросы исследуемая проблема в основном раскрыта, но не отличается новизной, теоретической глубиной и аргументированностью, имеются не точные или не полностью правильные ответы;

- нарушена логика изложения материала, задачи раскрыты не полностью;

- в работе не полностью использованы необходимые для раскрытия темы научная литература, нормативные документы, а также материалы исследований;

- теоретические положения слабо увязаны с управленческой практикой, практические рекомендации носят формальный бездоказательный характер;

Оценка "НЕУДОВЛЕТВОРИТЕЛЬНО»:

- содержание и оформление работы не соответствует требованиям данных Методических указаний;

- содержание работы не соответствует ее теме;

- в докладе и ответах на вопросы даны в основном неверные ответы;

- работа содержит существенные теоретико-методологические ошибки и поверхностную аргументацию основных положений;

- курсовая работа носит умозрительный и (или) компилятивный характер;

- предложения автора четко не сформулированы.

#### **Типовые темы для выполнения компьютерной презентации**

**Тема 1.** Организация финансов предприятий.

**Тема 9.** Особенности организации финансов на предприятиях различных организационно- правовых форм, отраслей.

**Тема 10.** Оценка финансового состояния и пути достижения финансовой устойчивости предприятия.

Критерии оценки презентации Критерии оценивания:

- 1. Содержание презентации:
	- раскрытие темы
	- подача материла (обоснованность разделения на слайды)
	- наличие и обоснованность графического оформления (фотографий, схем, рисунков, диаграмм)
	- грамотность изложения
	- наличие интересной дополнительной информации по теме проекта
	- ссылки на источники информации (в т.ч. ресурсы Интернет)
- 2. Оформление презентации
	- единство дизайна всей презентации
	- обоснованность применяемого дизайна
	- единство стиля включаемых в презентацию рисунков
	- применение собственных (авторских) элементов оформления
	- оптимизация графики
- 3. Обоснованное использование эффектов мультимедиа: графики, анимации, видео, звука.
- 4. Навигация: наличие оглавления, кнопок перемещения по слайдам или гиперссылок.
- 5. Доклад на заданную тему с использованием презентации.

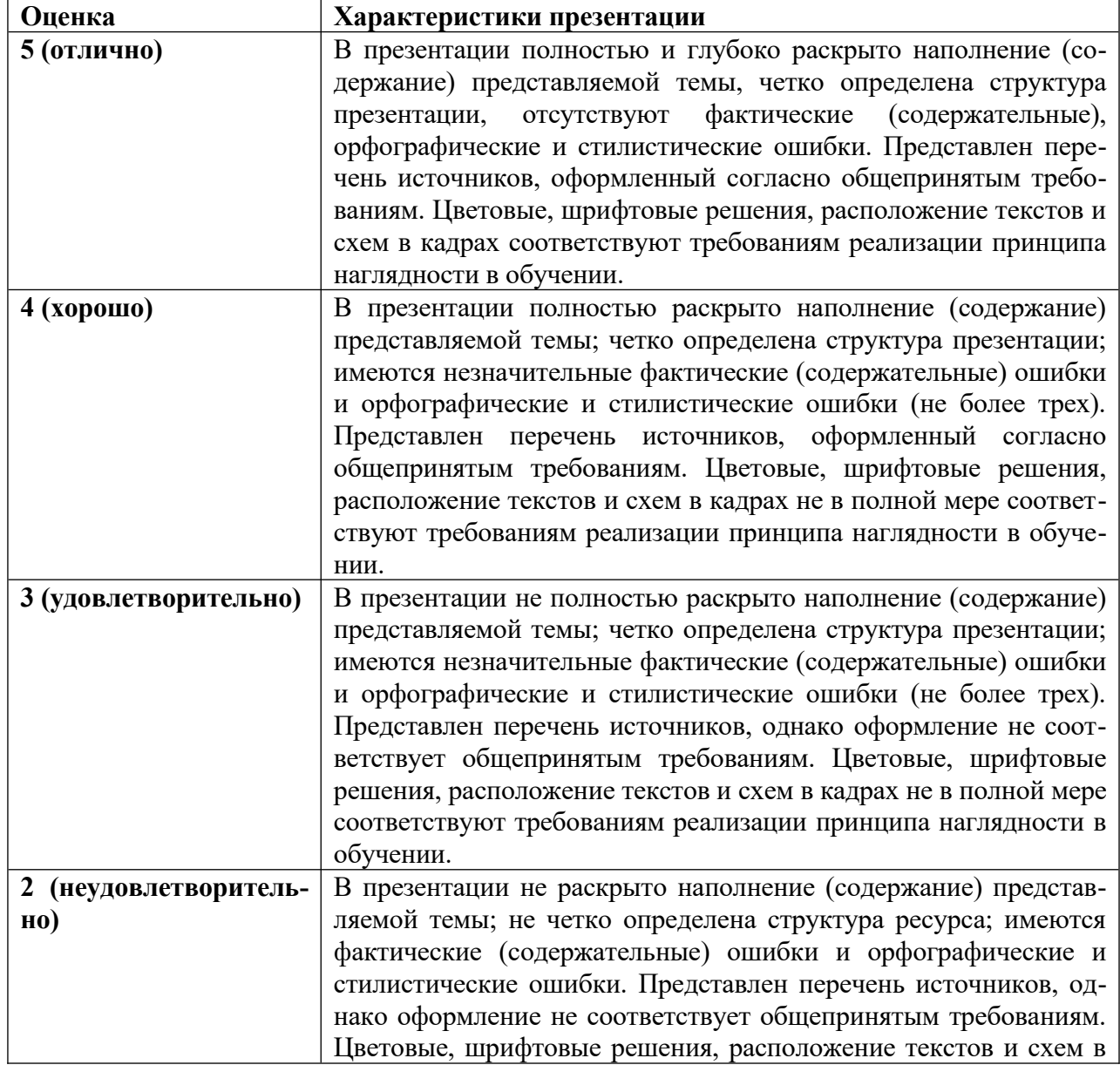

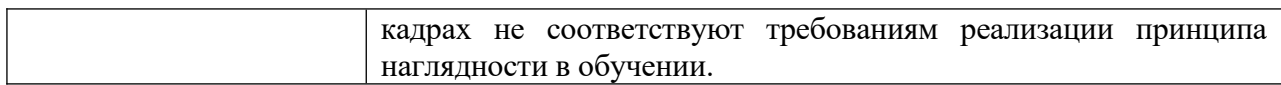

#### **Типовые практические задания (задачи, кейсы)**

## **1 Задание.**

Определите сумму налога на прибыль организаций, если доходы предприятия за отчетный год составили 1500 тыс. рублей, материальные расходы — 300 тыс. рублей, затраты на оплату труда — 250 тыс. рублей, коммерческие и управленческие расходы — 75 тыс. рублей.

## **2 Задание.**

Определите сумму налога на прибыль организаций, если доходы предприятия за отчетный год составили 1200 тыс. рублей, материальные расходы — 700 тыс. рублей, затраты на оплату труда — 500 тыс. рублей, коммерческие и управленческие расходы — 100 тыс. рублей.

## **3 Задание.**

Определите сумму единого налога, подлежащего уплате при специальном налоговом режиме УСН, если годовой доход от обычной деятельности составляет 1 млн. рублей, инвестиционный доход — 500 тыс. рублей, расходы на приобретение основных средств — 100 тыс. рублей, расходы на оплату труда основного персонала — 120 тыс. рублей (без учета обязательных социальных страховых взносов), расходы на приобретение комплектующих и материалов — 70 тыс. рублей, процентные платежи по кредитам и займам — 18 тыс. рублей, прочие расходы — 150 тыс. рублей. Рассчитать сумму налога для объектов «доходы» и «доходы, уменьшенные на величину расходов» и сделать вывод, какой из этих объектов является более выгодным для налогоплательщика."

# **4 Задание.**

Приобретен объект основных средств стоимостью 300 тыс. рублей. Срок полезного использования — 6 лет. Определите сумму ежегодных амортизационных отчислений, используя линейный метод амортизации налогового учета. Определите, какой из двух рассматриваемых методов является более выгодным для предприятия. Ответ обоснуйте.

Критерии и шкала оценки выполнения практических заданий (решения задач, кейсов)

Оценка «отлично» выставляется студенту, если он самостоятельно и правильно выполнил практическое задание (решил учебно-профессиональную задачу, кейс), уверенно, логично, последовательно и аргументировано излагал свое решение, используя понятия профессиональной сферы.

Оценка «хорошо» выставляется студенту, если он самостоятельно и в основном выполнил практическое задание (решил учебно-профессиональную задачу, кейс), уверенно, логично, последовательно и аргументировано излагал свое решение, используя понятия профессиональной сферы.

Оценка «удовлетворительно» выставляется студенту, если он в основном выполнил практическое задание (решил учебно-профессиональную задачу, кейс), допустил несущественные ошибки, слабо аргументировал свое решение, не используя в понятия профессиональной сферы.

Оценка «неудовлетворительно» выставляется студенту, если он не выполнил практическое задание (не решил учебно-профессиональную задачу, не выполнил кейс) или выполнил (решил) с грубыми ошибками.

## **Типовые задания для промежуточной аттестации (экзамена)**

### **Перечень типовых контрольных вопросов для промежуточной аттестации (экзамена)**

1. Сущность и функции финансов организаций.

2. Финансовые отношения организаций и их характеристика.

3. Принципы организации финансов предприятия.

4.Роль финансов в деятельности организации.

5. Финансовые ресурсы и собственный капитал организации.

6. Финансовый механизм организаций.

7. Государственное регулирование финансов организаций.

8. Особенности финансов организаций различных организационно-правовых форм и отраслей экономики.

9. Особенности финансов организаций малого бизнеса.

10. Классификация расходов организации.

11. Финансовые методы управления расходами.

12. Состав и классификация затрат на производство и реализацию продукции.

13. Классификация затрат по месту их возникновения.

14. Группировка затрат по целевому назначению.

15. Планирование затрат.

16. Понятие себестоимости, виды себестоимости.

17. Содержание и порядок расчетов себестоимости.

18. Влияние учетной политики на себестоимость продукции, работ, услуг.

19. Классификация доходов предприятия.

20. Порядок формирования доходов (выручки) от реализации.

21. Планирование выручки от реализации продукции (объема продаж).

22. Планирование доходов от реализации.

23. Направления использования доходов от реализации.

24. Доходы от финансовой и инвестиционной деятельности.

25. Экономическое содержание, функции и виды прибыли.

26. Методы планирования прибыли.

27. Факторы роста прибыли.

28. Влияние учетной политики на финансовый результат деятельности организации.

29. Распределение и использование прибыли на предприятии.

30. Показатели рентабельности.

31. Экономическое содержание и организация оборотного капитала на предприятии.

32. Состав, размещение оборотного капитала по стадиям кругооборота.

33. Производственный и финансовый цикл.

34. Структура оборотных активов организации.

35. Определение оптимальной величины оборотного капитала.

36. Источники финансирования оборотных средств.

37. Показатели эффективности использования оборотного капитала.

38. Состав и оценка основных фондов.

39. Амортизация и ее роль в воспроизводственном процессе.

40. Источники финансирования прямых инвестиций.

41. Собственные, привлеченные и заемные источники капитальных вложений.

42. Нематериальные активы, источники формирования, способы начисления аморти-

зации.

43. Финансовые службы предприятия.

44. Организация денежных расчетов на предприятии.

45. Понятие финансового планирования, содержание и цели финансового планирования.

46. Основные принципы и задачи финансового планирования, методы финансового планирования.

- 47. Система финансовых планов (бюджетов).
- 48. Место и роль оценки финансового состояния в управлении предприятием.
- 49. Общая оценка финансового состояния организации.

50. Показатели финансового состояния организации

# **Типовые практические задания (задачи, кейсы) для промежуточной аттестации (экзамена)**

Задача 1. Определите величину рентабельности капитала компании по следующим данным (табл.). Сделайте выводы.

| Годы | Прибыль компании, | Капитал компании |
|------|-------------------|------------------|
| 2019 | 10 000            | 200 000          |
| 2020 | 15 000            | 300 000          |
| 2021 | 25 000            | 420 000          |
| 2022 | 30 000            | 50 000           |

Таблица - Данные о финансовой деятельности компании, тыс. руб.

Задача 2 . Приобретен объект основных средств стоимостью 300 тыс. рублей. Срок полезного использования — 6 лет. Определить сумму ежегодных амортизационных отчислений, используя способ списания стоимости по сумме чисел лет срока полезного использования.

## Задача 3.

Приобретен объект основных средств стоимостью 150 тыс. рублей. Срок полезного использования — 7 лет. Определить сумму ежегодных амортизационных отчислений, используя способ списания стоимости по сумме чисел лет срока полезного использования.

### **Критерии и шкала оценки экзамена**

Оценка «отлично» выставляется студенту, если знания отличаются глубиной и содержательностью, дается полный исчерпывающий ответ, как на основные вопросы билета, так и на дополнительные; студент свободно владеет научной терминологией; ответ студента структурирован; логично и доказательно раскрывает проблему, предложенную в билете; ответ характеризуется глубиной, полнотой и не содержит фактических ошибок; ответ иллюстрируется примерами, в том числе из собственной практики; студент демонстрирует умение аргументировано вести диалог и научную дискуссию; правильно выполнил практическое заданиеачу.

Оценка «хорошо» выставляется студенту, если знания имеют достаточный содержательный уровень, однако отличаются слабой структурированностью; содержание билета раскрывается, но имеются неточности при ответе на дополнительные вопросы; имеющиеся в ответе несущественные фактические ошибки, студент способен исправить самостоятельно, благодаря наводящему вопросу; недостаточно раскрыта проблема по одному из вопросов билета; недостаточно логично изложен вопрос; ответ прозвучал недостаточно уверенно; студент не смог продемонстрировать способность к интеграции теоретических знаний и практики, допустил несущественную ошибку при выполнении практического задания.

Оценка «удовлетворительно» выставляется студенту, если содержание билета раскрыто слабо, знания имеют фрагментарный характер, отличаются поверхностностью и малой содержательностью, имеются неточности при ответе на основные вопросы билета; программные материал в основном излагается, но допущены фактические ошибки; студент не может обосновать закономерности и принципы, объяснить факты; студент не может привести пример для иллюстрации теоретического положения; у студента отсутствует понимание излагаемого материала, материал слабо структурирован; у студента отсутствуют представления о межпредметных связях, допустил существенную ошибку при выполнении практического задания.

Оценка «неудовлетворительно» выставляется студенту, если обнаружено незнание или непонимание студентом предмета изучения дисциплины; содержание вопросов билета не раскрыто, допускаются существенные фактические ошибки, которые студент не может исправить самостоятельно; на большую часть дополнительных вопросов по содержанию экзамена студент затрудняется дать ответ или не дает верных ответов, не выполнил практическое задание.

# **8. УЧЕБНО-МЕТОДИЧЕСКОЕ И ИНФОРМАЦИОННОЕ ОБЕСПЕЧЕНИЕ ДИСЦИПЛИНЫ**

## **8.1. Основная литература**

1. Барышникова, Н. С. Финансы организаций (предприятий) : учебное пособие / Н. С. Барышникова, В. Г. Артеменко. — 2-е изд. — Санкт-Петербург : Проспект Науки, 2020. — 319 c. — ISBN 978-5-903090-74-7. — Текст : электронный // Цифровой образовательный ресурс IPR SMART : [сайт]. — URL: https://www.iprbookshop.ru/ 35795.html (дата обращения: 15.04.2023). — Режим доступа: для авторизир. пользователей 2. Строгонова, Е. И. Финансы организаций : учебное пособие для обучающихся по направлению подготовки бакалавриата «Экономика» / Е. И. Строгонова, С. О. Кушу. — Краснодар, Саратов : Южный институт менеджмента, Ай Пи Эр Медиа, 2018. — 90 c. — Текст : электронный // Электронно-библиотечная система IPR BOOKS : [сайт]. — URL: <https://www.iprbookshop.ru/76923.html>— Режим доступа: для авторизир. пользователей

3. Жукова, О. В. Корпоративные финансы : учебник / О. В. Жукова. — Москва : Научный консультант, 2019. — 202 c. — ISBN 978-5-907196-04-9. — Текст : электронный // Электронно-библиотечная система IPR BOOKS : [сайт]. — URL: [https://](https://www.iprbookshop.ru/104959.html) [www.iprbookshop.ru/104959.html](https://www.iprbookshop.ru/104959.html) — Режим доступа: для авторизир. пользователей

## **8.2. Дополнительная литература**

1. Финансы некоммерческих организаций : учебник и практикум для вузов / И. В. Ишина [и др.] ; под редакцией И. В. Ишиной. — 4-е изд., перераб. и доп. — Москва : Издательство Юрайт, 2024. — 348 с. — (Высшее образование). — ISBN 978-5-534-16522- 7. — Текст : электронный // Образовательная платформа Юрайт [сайт]. — URL: https:// urait.ru/bcode/536438

2. Федорова, О. А. Финансы бюджетных учреждений : учебное пособие для вузов / О. А. Федорова, Л. В. Давыдова, Ю. О. Скорлупина. — Москва : Издательство Юрайт, 2024. — 138 с. — (Высшее образование). — ISBN 978-5-534-15048-3. — Текст : электронный // Образовательная платформа Юрайт [сайт]. — URL: https://urait.ru/bcode/ 539036

3. Финансы : учебник и практикум для вузов / Л. А. Чалдаева [и др.] ; под редакцией Л. А. Чалдаевой. — 4-е изд., перераб. и доп. — Москва : Издательство Юрайт, 2024. — 494 с. — (Высшее образование). — ISBN 978-5-534-16203-5. — Текст : электронный // Образовательная платформа Юрайт [сайт]. — URL: https://urait.ru/bcode/536044

## **8.3. Программное обеспечение**

- 1. Пакет программ MicrosoftOffice (лицензионное)
- 2. Microsoft Windows (лицензионное)
- 3. 7zip (свободно распространяемое, отечественное)
- 4. Антивирус (лицензионное, отечественное)

### **8.4. Профессиональные базы данных**

1. База данных «Корпоративный менеджмент. Библиотека управления» [www. cfin. ru](http://www.cfin.ru/)

2. «Стратегическое управление и планирование», http://stplan.ru//

3. База данных [финансового состояния предприятия](http://afdanalyse.ru/), <http://afdanalyse.ru/>

4. База данных банковских, страховых, телекоммуникационных и инвестиционных рынков,<http://www.banki.ru/>

5. База данных «Инвестиционный проект»,<https://kudainvestiruem.ru/>

## **8.5. Информационные справочные системы.**

1. Информационно-правовая система «Консультант Плюс», [http://](http://www.consultant.ru/) [www.consultant.ru/](http://www.consultant.ru/)

2. Справочно-правовая система «Законодательство России» [http://pravo.gov.ru/](http://pravo.gov.ru/proxy/ips/?start_search&fattrib=1) [proxy/ips/?start\\_search&fattrib=1](http://pravo.gov.ru/proxy/ips/?start_search&fattrib=1)

## **8.6. Интернет-ресурсы**

1. Портал «Бухгалтерский учет. Налоги. Аудит» <https://www.audit-it.ru/>

2. Информационный ресурс «Projectimo.ru» <http://projectimo.ru/>

3. Информационный ресурс «Экономика и финансы» <http://www.finansy.ru/>

4. Портал по налогообложению и бухгалтерскому учету «Главбух» [https://](https://www.glavbukh.ru/) [www.glavbukh.ru/](https://www.glavbukh.ru/)

## **Периодические издания:**

1. International Journal of Advanced Studies (Международный журнал перспективных исследований). – Режим доступа: http://www.iprbookshop.ru/71537.html

2. Прикладные экономические исследования. – Режим доступа: [http://](http://www.iprbookshop.ru/74836.html) [www.iprbookshop.ru/74836.html](http://www.iprbookshop.ru/74836.html)

3. Финансовые исследования. – Режим доступа: [http://www.iprbookshop.ru/](http://www.iprbookshop.ru/62035.html) [62035.html](http://www.iprbookshop.ru/62035.html)

### **8.7. Методические указания по освоению дисциплины**

### **Методические указания для подготовки к лекции**

Аудиторные занятия планируются в рамках такой образовательной технологии, как проблемно-ориентированный подход с учетом профессиональных и личностных особенностей обучающихся. Это позволяет учитывать исходный уровень знаний обучающихся, а также существующие технические возможности обучения.

Методологической основой преподавания дисциплины являются научность и объективность.

Лекция является первым шагом подготовки студентов к практическим занятиям. Проблемы, поставленные в ней, на практическом занятии приобретают конкретное выражение и решение.

Преподаватель на вводной лекции определяет структуру дисциплины, поясняет цели и задачи изучения дисциплины, формулирует основные вопросы и требования к результатам освоения. При проведении лекций, как правило, выделяются основные понятия и определения.

На первом занятии преподаватель доводит до обучающихся требования к текущей и промежуточной аттестации, порядок работы в аудитории и нацеливает их на проведение самостоятельной работы с учетом количества часов, отведенных на нее учебным планом по направлению подготовки 38.03.01 Экономика и рабочей программой по дисциплине  $($ п.5.5).

Рекомендуя литературу для самостоятельного изучения, преподаватель поясняет, каким образом максимально использовать возможности, предлагаемые библиотекой АНО ВО СКСИ, в том числе ее электронными ресурсами, а также сделает акцент на привлечение ресурсов сети Интернет и профессиональных баз данных для изучения практики.

Выбор методов и форм обучения по дисциплине определяется:

– общими целями образования, воспитания, развития и психологической подготовки обучающихся;

– особенностями учебной дисциплины и спецификой ее требований к отбору дидактических методов;

– целями, задачами и содержанием материала конкретного занятия;

– временем, отведенным на изучение того или иного материала;

– уровнем подготовленности обучающихся;

– уровнем материальной оснащенности, наличием оборудования, наглядных пособий, технических средств.

Лекции дают обучающимся систематизированные знания по дисциплине, концентрируют их внимание на наиболее сложных и важных вопросах.

Лекции обычно излагаются в традиционном или в проблемном стиле. Проблемный стиль позволяет стимулировать активную познавательную деятельность обучающихся и их интерес к дисциплине, формировать творческое мышление, прибегать к противопоставлениям и сравнениям, делать обобщения, активизировать внимание обучающихся путем постановки проблемных вопросов, поощрять дискуссию. Во время лекционных занятий рекомендуется вести конспектирование учебного материала, обращать внимание на формулировки и категории, раскрывающие суть того или иного явления или процессов, выводы и практические рекомендации.

В конце лекции делаются выводы и определяются задачи на самостоятельную работу. Во время лекционных занятий рекомендуется вести конспектирование учебного материала, обращать внимание на формулировки и категории, раскрывающие суть того или иного явления или процессов, научные выводы и практические рекомендации. В случае недопонимания какой-либо части предмета следует задать вопрос в установленном порядке преподавателю.

Конспект – это систематизированное, логичное изложение материала источника. Различаются четыре типа конспектов:

*План-конспект* – это развернутый детализированный план, в котором достаточно подробные записи приводятся по тем пунктам плана, которые нуждаются в пояснении.

*Текстуальный конспект* – это воспроизведение наиболее важных положений и фактов источника.

*Свободный конспект* – это четко и кратко сформулированные (изложенные) основные положения в результате глубокого осмысливания материала. В нем могут присутствовать выписки, цитаты, тезисы; часть материала может быть представлена планом.

*Тематический конспект* – составляется на основе изучения ряда источников и дает более или менее исчерпывающий ответ по какой-то схеме (вопросу).

Подготовленный конспект и рекомендуемая литература используются при подготовке к и практическим занятиям. Подготовка сводится к внимательному прочтению учебного материала, к выводу с карандашом в руках всех утверждений, к решению примеров, задач, к ответам на вопросы. Примеры, задачи, вопросы по теме являются средством самоконтроля.

#### **Методические указания для подготовки к занятиям семинарского типа**

Основное назначение практических занятий заключается в выработке у студентов навыков применения законодательства, и закреплению полученных теоретических знаний. Для этого студентам к каждому практическому занятию предлагаются теоретические вопросы для обсуждения и задания (задачи) для практического решения. Кроме того, участие в практических занятиях предполагает отработку и закрепление студентами навыков работы с информацией, взаимодействия с коллегами и профессиональных навыков (участия в публичных выступлениях, ведения дискуссий и т.п.).

При подготовке к практическому занятию можно выделить 2 этапа:

- организационный;

- закрепление и углубление теоретических знаний.

На первом этапе студент планирует свою самостоятельную работу, которая включает:

- уяснение задания на самостоятельную работу;

- подбор рекомендованной литературы;

- составление плана работы, в котором определяются основные пункты предстоящей подготовки.

Составление плана дисциплинирует и повышает организованность в работе.

Второй этап включает непосредственную подготовку студента к занятию.

Начинать надо с изучения рекомендованной литературы (основной и дополнительной), а также относящихся к теме занятия нормативных актов и судебной практики. Необходимо помнить, что на лекции обычно рассматривается не весь материал, а только его наиболее важная и сложная часть, требующая пояснений преподавателя в контексте контактной работы со студентами. Остальная его часть восполняется в процессе самостоятельной работы. Перечень спорных в доктрине теоретических вопросов по каждой теме, на которые студенты должны обратить особое внимание, определяется преподавателем, ведущим соответствующее занятие, и заранее (до проведения соответствующего практического занятия) доводится до сведения обучающихся в устной или письменной форме. Теоретические вопросы темы могут рассматриваться на практическом занятии самостоятельно или в связи с решением конкретных задач.

Задачи, представленные по каждой теме, имеют практико-ориентированную направленность и призваны максимально приблизить студентов к реальным условиям применения норм гражданского законодательства. Поскольку основная цель решения задач заключается в выработке у студентов способности понимать смысл закона и навыков его применения к конкретным правоотношениям, при решении задачи обучающемуся целесообразно придерживаться следующей схемы действий.

В первую очередь, студенту следует тщательно изучить условия задачи и выделить среди них экономически значимые фактические обстоятельства, затем определить нормы права, подлежащие применению в данной ситуации, после чего дать развернутые и теоретически обоснованные ответы на поставленные вопросы.

Решение задачи может быть представлено в письменной или устной форме. В случае решения задачи в ходе проведения практического занятия студент должен кратко изложить ее содержание, объяснить суть возникшего спора, кратко разобрать и оценить доводы участников соответствующего спора и обосновать со ссылками на нормативные акты собственное решение предложенной задачи. В случае вариативности решения задачи следует обосновать все возможные варианты решения.

В связи с этим работа с рекомендованной литературой обязательна. Особое внимание при этом необходимо обратить на содержание основных положений и выводов, объяснение явлений и фактов, уяснение практического приложения рассматриваемых теоретических вопросов. В процессе этой работы студент должен стремиться понять и запомнить основные положения рассматриваемого материала, примеры, поясняющие его, разобраться в иллюстративном материале, задачах.

Заканчивать подготовку следует составлением плана (перечня основных пунктов) по изучаемому материалу (вопросу). Такой план позволяет составить концентрированное, сжатое представление по изучаемым вопросам и структурировать изученный материал.

В структуре практического занятия традиционно выделяют следующие этапы: 1) организационный этап, контроль исходного уровня знаний (обсуждение вопросов, возникших у студентов при подготовке к занятию; 2) исходный контроль (тесты, опрос,

проверка письменных домашних заданий и т.д.), коррекция знаний студентов; 3) обучающий этап (предъявление алгоритма решения заданий, инструкций по выполнению заданий, выполнения методик и др.); 4) самостоятельная работа студентов на занятии; 5) контроль конечного уровня усвоения знаний; 6) заключительный этап.

На практических и семинарских занятиях могут применяться следующие формы работы:

• фронтальная - все студенты выполняют одну и ту же работу;

• групповая - одна и та же работа выполняется группами из 2-5 человек;

• индивидуальная - каждый студент выполняет индивидуальное задание.

*Формы практического занятия*: 1) традиционная путем теоретического обсуждения спорных вопросов темы путем проведения устного опроса студентов: 2) интерактивная (техника «мозгового штурма», работа в малых группах).

Техника «мозгового штурма»

В целях погружения студентов в тему используется техника «мозгового штурма» по наиболее дискуссионному вопросу темы, не имеющему однозначного решения. Цель проведения мозгового штурма в начале занятия заключается в вовлечении в процесс обучения всех слушателей аудитории и активизации их мыслительной деятельности, диагностировании опыта и знаний студентов.

В результате участия в мозговом штурме студентами отрабатываются навыки получения и работы с информацией (в частности, студентами осуществляется анализ полученных ответов, выделение сведений, имеющих и не имеющих отношение к обсуждаемой проблеме, обнаружение существующих проблем и пробелов, проводится классификация сведений по различным основаниям), а также навыки взаимодействия с коллегами (студентам предоставляется возможность оценить собственную точку зрения и услышать позиции других обучающихся). Продолжительность – 15-20 минут.

Работа в малых группах

Работа в малых группах используется для коллективного поиска правильного варианта или нескольких вариантов предложенных к данной теме блоков вопросов, заданий. С этой целью преподавателем студенты разбиваются на малые рабочие группы в составе не более 3 человек и им предлагается для обсуждения и решения проблемы. По окончании работы в малой группе студенты презентуют полученные результаты и обсуждают их с другими студентами в формате комментирования либо дискуссии. В результате участия в работе в малых группах магистрантами отрабатываются навыки получения, обмена и работы с информацией, а также профессионально значимые навыки взаимодействия с другими лицами в форме сотрудничества, активного слушания, выработки общего решения и др. Продолжительность – 1-1,5 часа.

В течение занятия студенту необходимо выполнить задания, выданные преподавателем, выполнение которых зачитывается, как текущая работа студента. Для усиления профессиональной направленности практических занятий возможно проведение бинарных занятий, построенных на основе межпредметных связей. На таких занятиях результаты практических заданий, полученных по одной дисциплине, являются основой для их выполнения по другой дисциплине.

#### **Методические указания по выполнению практических заданий**

Практические занятия проводятся после изучения соответствующих разделов и тем учебной дисциплины.

Целями практических занятий является закрепление теоретических знаний студентов и приобретение практических навыков в профессиональной сфере деятельности.

Для решения практических заданий студенту необходимо изучить теоретический материал (лекционный материал, учебную и практическую литературу) по теме практической работы.

При выполнении практических работ необходимым является наличие умения анализировать, сравнивать, обобщать, делать выводы. Решение задачи должно быть аргументированным, ответы на задания представлены полно.

В соответствии с методикой заранее формулируется тема практического занятия, ставятся конкретные цели и задачи, достигаемые в процессе выполнения практического занятия. Приводится литература, необходимая для выполнения практического занятия.

Начинать работу на занятии рекомендуется с ознакомления с кратким теоретическим материалом, касающимся практического занятия. Затем осуществляется контроль понимания обучающимися наиболее общих терминов. Далее следует разбор решения типовой задачи практического занятия. В том случае, если практическое занятие не содержит расчетного задания, а связано с изучением и анализом теоретического материала, необходимо более подробно остановиться на теоретических сведениях и ознакомиться с источниками литературы, необходимыми для выполнения данного практического занятия.

В ходе выполнения расчетных заданий обучающиеся научатся реализовывать последовательность действий при использовании наиболее распространенных методов и делать выводы, вытекающие из полученных расчетов.

Каждое из практических занятий может представлять небольшое законченное исследование одного из теоретических вопросов изучаемой дисциплины.

В конце каждого занятия необходим контроль. Контрольные вопросы должны способствовать более глубокому изучению теоретического курса, связанного с темой практического занятия. Также контрольные вопросы должны помочь в решении поставленных перед учащимся задач и подготовке к сдаче практического занятия.

В общем виде методика проведения практических занятий включает в себя рассмотрение теоретических основ и примера расчета, выдачу многовариантного задания и индивидуальное самостоятельное выполнение обучающимся расчетов. Освоение методики расчета осуществляется во время проведения практических занятий, далее самостоятельно обучающиеся выполняют расчетные работы в соответствии заданиями.

Студент последовательно выполняет выданные ему преподавателем задания.

#### **Методические указания для выполнения самостоятельной работы**

Задачи самостоятельной внеаудиторной работы студентов заключаются в продолжении изучения теоретического материала дисциплины и в развитии навыков самостоятельного анализа литературы, нормативных правовых актов и материалов правоприменительной практики.

I. Самостоятельное теоретическое обучение предполагает освоение студентом во внеаудиторное время рекомендуемой преподавателем основной и дополнительной литературы. С этой целью студентам рекомендуется постоянно знакомиться с классическими теоретическими источниками по темам дисциплины, а также с новинками литературы, статьями в периодических изданиях, справочных правовых системах.

Для лучшего понимания материала целесообразно осуществлять его конспектирование с возможным последующим его обсуждением на практических занятиях, на научных семинарах и в индивидуальных консультациях с преподавателем. Формы конспектирования материала могут быть различными:

1) обобщение – при подготовке такого конспекта студентом осуществляется анализ и обобщение всех существующих в доктрине подходов по выбранному дискуссионному вопросу раздела, в том числе, дореволюционных ученых, ученых советского и современного периода развития, а также материалов судебной практики. Основная задача студента заключается не только в изложении точек зрения по исследуемому вопросу, но и в выражении собственной позиции с соответствующим развернутым теоретическим обоснованием.

2) рецензия – при подготовке такого конспекта студентом осуществляется рецензирование выбранного источника по изучаемому дискуссионному вопросу, чаще всего, ста-

тьи и периодическом издании, тезисов выступления на конференции либо главы из монографии. Для этого студентом дается оценка содержанию соответствующего источника по следующим параметрам: актуальность выбранной темы, в том числе убедительность обоснования актуальности исследования автором; соответствие содержания работы ее названию; логичность, системность и аргументированность (убедительность) выводов автора; научная добросовестность (наличие ссылок на использованные источники, самостоятельность исследования, отсутствие фактов недобросовестных заимствований текстов, идей и т.п.); научная новизна и др.

Формами контроля за самостоятельным теоретическим обучением являются теоретические опросы, которые осуществляются преподавателем на практических занятиях в устной форме, преследующие цель проверки знаний студентов по основным понятиям и терминам по теме дисциплины. В случае представления студентом выполненного им в письменном виде конспекта по предложенным вопросам темы, возможна его защита на практическом занятии или в индивидуальном порядке.

II. Решение задач осуществляется студентами по каждой теме дисциплины в «домашних условиях», результаты решения задач представляются на практическом занятии в устной форме в формате работы в малых группах, участия в дискуссиях.

В связи с тем, что работа с задачами осуществляется во внеаудиторное время, студент может пользоваться любыми источниками и должен представить развернутое, аргументированное решение каждой задачи с мотивированными ссылками на нормативные правовые акты и материалы судебной практики.

Выполнение задания осуществляется в письменной форме по предложенным темам (в частности, путем составления обзора судебной практики). Задание должно быть исполнено и представлено преподавателю на проверку не позднее, чем за две недели до предполагаемой даты его презентации и защиты на практическом занятии или в индивидуальном порядке. Конкретные требования к содержанию и оформлению результатов выполненных заданий указаны в соответствующих разделах ФОС по дисциплине.

II. Ключевую роль в планировании индивидуальной траектории обучения по дисциплине играет *опережающая самостоятельная работа* (ОПС). Такой тип обучения предлагается в замену традиционной репродуктивной самостоятельной работе (самостоятельное повторение учебного материала и рассмотренных на занятиях алгоритмов действий, выполнение по ним аналогичных заданий). ОПС предполагает следующие виды самостоятельных работ:

познавательно-поисковая самостоятельная работа, предполагающая подготовку докладов, выступлений на практических занятиях, подбор литературы по конкретной проблеме, написание рефератов и др.;

творческая самостоятельная работа, к которой можно отнести выполнение специальных творческих и нестандартных заданий. Задача преподавателя на этапе планирования самостоятельной работы – организовать ее таким образом, чтобы максимально учесть индивидуальные способности каждого обучающегося, развить в нем познавательную потребность и готовность к выполнению самостоятельных работ все более высокого уровня. Студенты, приступая к изучению тем, должны применить свои навыки работы с библиографическими источниками и рекомендуемой литературой, умение четко формулировать свою собственную точку зрения и навыки ведения научных дискуссий. Все подготовленные и представленные тексты должны являться результатом самостоятельной информационно-аналитической работы студентов. На их основе студенты готовят материалы для выступлений в ходе практических занятий.

#### **Методические указания по подготовке к тестированию**

Выполнение тестовых заданий предоставляет студентам возможность самостоятельно контролировать уровень своих знаний, обнаруживать пробелы в знаниях и принимать меры по их ликвидации. Форма изложения тестовых заданий позволяет закрепить и восстановить в памяти пройденный материал. Для формирования заданий использована как закрытая, так и открытая форма. У студента есть возможность выбора правильного ответа или нескольких правильных ответов из числа предложенных вариантов. Для выполнения тестовых заданий студенты должны изучить лекционный материал по теме, соответствующие разделы учебников, учебных пособий и других источников.

Если какие–то вопросы вынесены преподавателем на самостоятельное изучение, следует обратиться к учебной литературе, рекомендованной преподавателем в качестве источника сведений. Также при подготовке к тестированию следует просмотреть конспект практических занятий и выделить в практические задания, относящиеся к данному разделу. Если задания на какие-то темы не были разобраны на занятиях (или решения которых оказались не понятыми), следует обратиться к учебной литературе, рекомендованной преподавателем в качестве источника сведений. Полезно самостоятельно решить несколько типичных заданий по соответствующему разделу.

#### **Методические указания по выполнению компьютерной презентации.**

Слово «презентация» обозначает представление, демонстрацию. Обычно для компьютерной презентации используется мультимедийный проектор, отражающий содержимое экрана компьютера на большом экране, вывешенном в аудитории. Презентация представляет собой совмещение видеоряда - последовательности кадров со звукорядом - последовательностью звукового сопровождения. Презентация тем эффективнее, чем в большей мере в ней используются возможности мультимедиа технологий.

Презентация представляет собой последовательность слайдов. Отдельный слайд может содержать текст, рисунки, фотографии, анимацию, видео и звук.

С точки зрения организации презентации можно разделить на три класса:

- интерактивные презентации;
- презентации со сценарием;

- непрерывно выполняющиеся презентации.

Интерактивная презентация - диалог между пользователем и компьютером. В этом случае презентацией управляет пользователь, т. е. он сам осуществляет поиск информации, определяет время ее восприятия, а также объем необходимого материала. В таком режиме работает ученик с обучающей программой, реализованной в форме мультимедийной презентации. При индивидуальной работе мультимедийный проектор не требуется. Все интерактивные презентации имеют общее свойство: они управляются событиями. Это означает, что когда происходит некоторое событие (нажатие кнопки мыши или позиционирование указателя мыши на экранном объекте), в ответ выполняется соответствующее действие. Например, после щелчка мышью на фотографии картины начинается звуковой рассказ об истории ее создания. Презентация со сценарием - показ слайдов под управлением ведущего (докладчика). Такие презентации могут содержать «плывущие» по экрану титры, анимированный текст, диаграммы, графики и другие иллюстрации. Порядок смены слайдов, а также время демонстрации каждого слайда определяет докладчик. Он же произносит текст, комментирующий видеоряд презентации. В непрерывно выполняющихся презентациях не предусмотрен диалог с пользователем и нет ведущего. Такие самовыполняющиеся презентации обычно демонстрируют на различных выставках.

Создание презентации на заданную тему проходит через следующие этапы: 1) создание сценария; 2) разработка презентации с использованием программных средств.

Затем нужно выбрать программу разработки презентации. Каждая из существующих программ такого класса обладает своими собственными индивидуальными возможностями. Тем не менее между ними есть много общего. Каждая такая программа включает в себя встроенные средства создания анимации, добавления и редактирования звука, импортирования изображений, видео, а также создания рисунков. Программа PowerPoint,

входящая в программный пакет Microsoft Office, предназначена для создания презентаций. С ее помощью пользователь может быстро оформить доклад в едином стиле, таким образом, значительно повысив степень восприятия предоставляемой информации аудиторией. Презентация или «слайд-фильм», подготовленная в Power Point, представляет собой последовательность слайдов, которые могут содержать план и основные положения выступления, все необходимые таблицы, диаграммы, схемы, рисунки, входящие в демонстрационный материал. При необходимости в презентацию можно вставить видеоэффекты и звук.

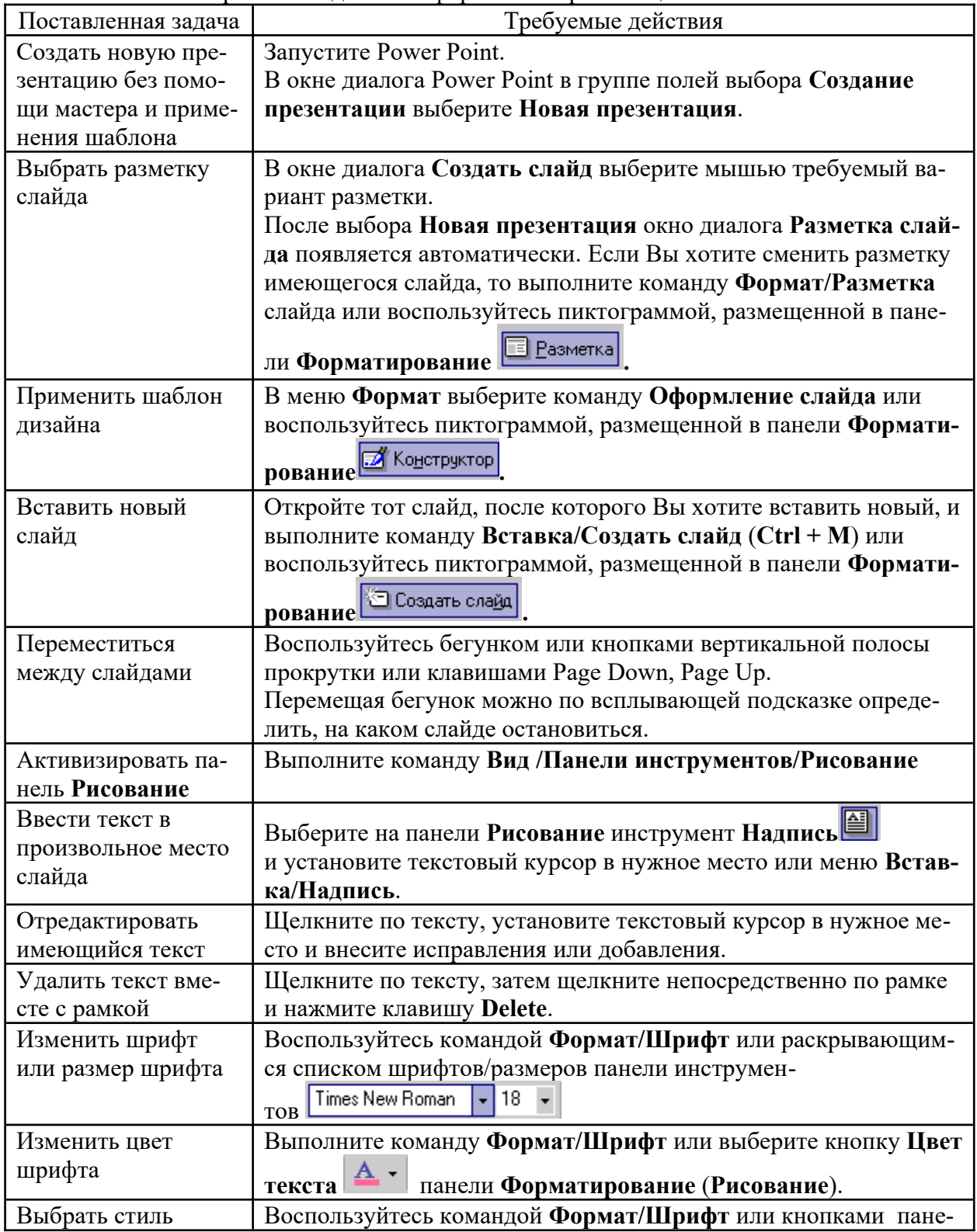

Основные приемы создания и оформления презентации

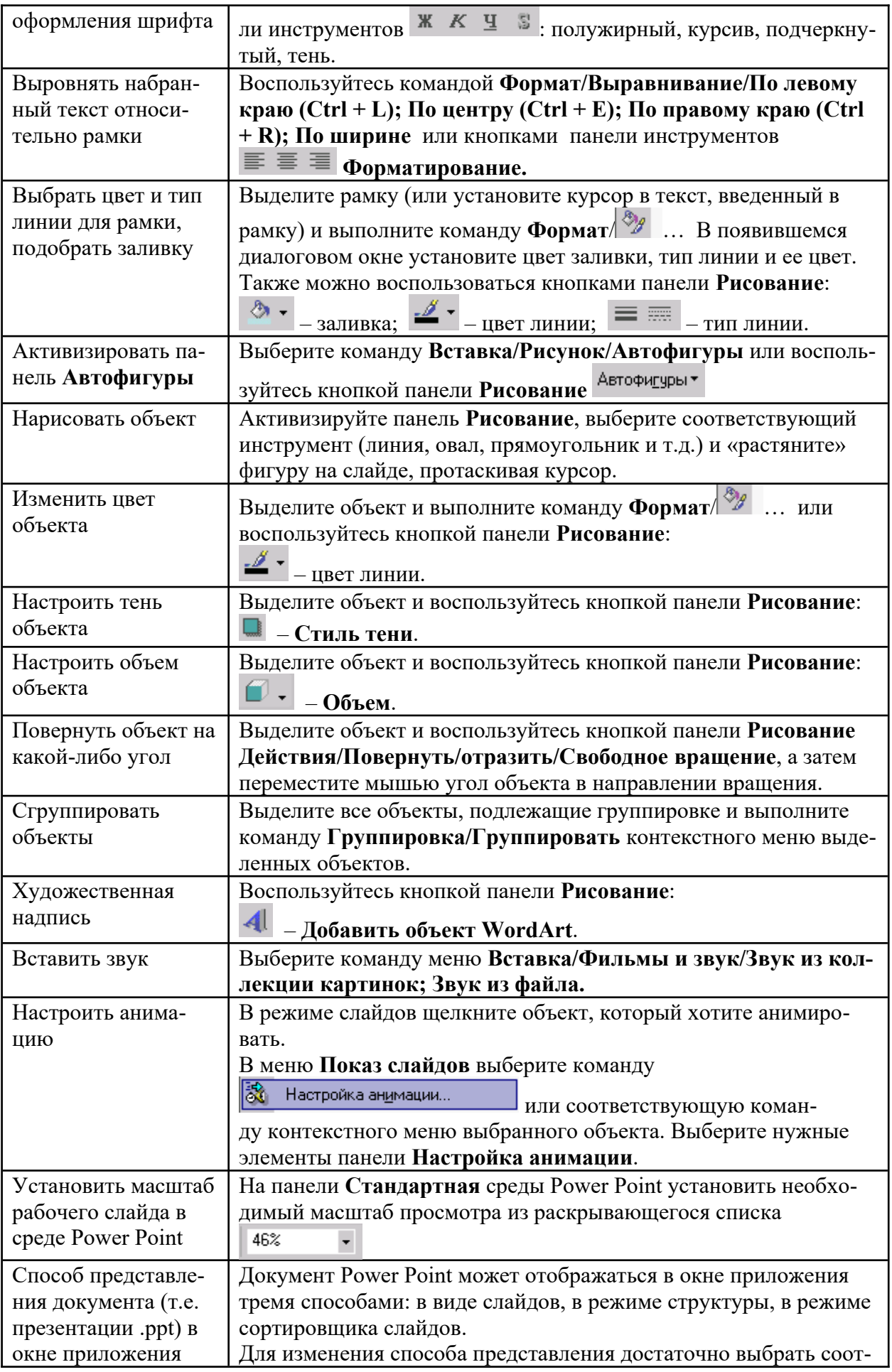

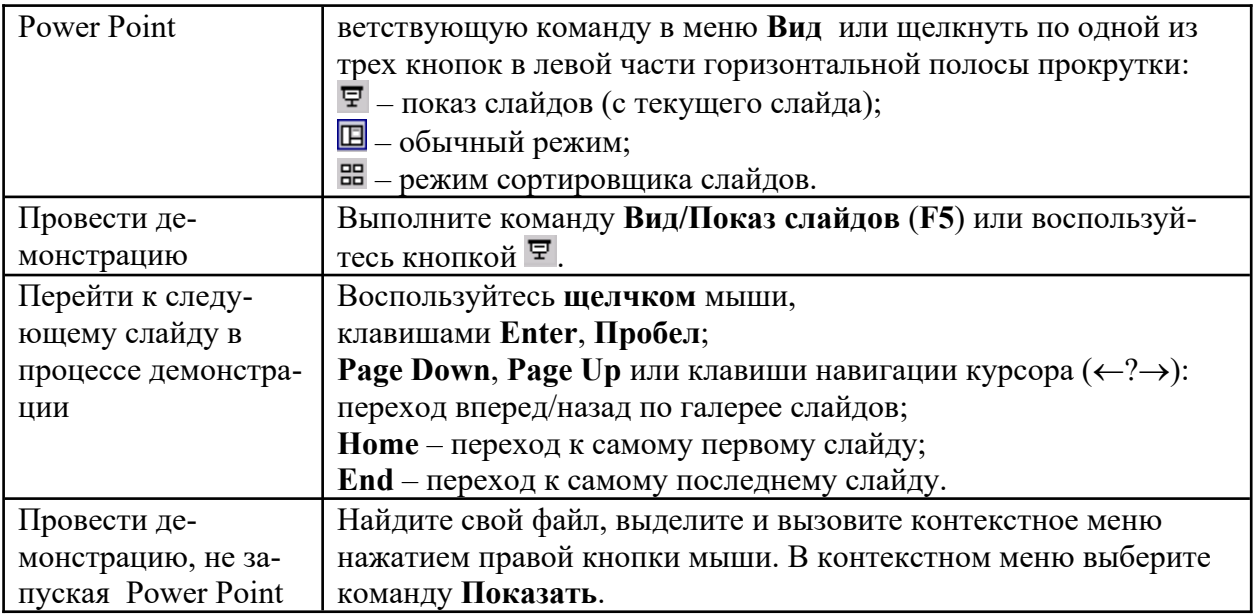

Сохраняется презентация в файле с расширением .ppt.

## **Методические указания по выполнению курсовой работы по дисциплине «Финансы организации»**

### **Цели, задачи курсовой работы и требования, предъявляемые к ней.**

Эффективная хозяйственно-финансовая деятельность организаций в условиях рыночных отношений требует глубоких экономических знаний, умений, навыков, аналитического мышления, оценки различных сторон деятельности с точки зрения социально-экономических последствий и конкретных результатов. Однако, для эффективного хозяйствования указанных положений далеко недостаточно. Необходимо умелое использование полученных теоретических знаний на практике, грамотное проведение прикладных исследований.

Курсовая работа – это самостоятельный исследовательский труд студента, выполненный на основе использования научных, учебных, методических, информационных источников, фактических материалов финансово-хозяйственной деятельности организаций, функционирующих в условиях рыночных отношений.

Целью курсовой работы является закрепление, углубление, систематизация, обобщение знаний по дисциплине: «Финансы организации», обучение студентов самостоятельно применять приобретенные знания для решения конкретных практических задач в области управления, привития навыков производства расчетов и обоснования принимаемых решений.

Написание курсовой работы требует от студента проявление личной инициативы. В этом главное отличие данной формы обучения от лекционных, практических, семинарских и других занятий.

Курсовая работа представляет собой одну из форм научно-исследовательской работы студентов. Выполнение курсовой работы предполагает включение элементов самостоятельных исследований с применением ряда конкретных методов: классификации, статистического наблюдения, сравнительного и факторного анализа, экономико-математических, аналитических и другие.

## **1.2 Структура курсовой работы**

Курсовая работа должна содержать составные элементы в соответствующей последовательности:

– рецензию научного руководителя;

– титульный лист;

– содержание (оглавление);

– введение;

- основную часть;
- заключение;

– список использованной литературы;

– приложения.

## **2 Содержание курсовой работы**

## **2.1 Титульный лист**

Титульный лист является первой страницей курсовой работы и содержит информацию, необходимую для регистрации работы и ее проверки:

- наименование Вуза;
- наименование кафедры;
- наименование дисциплины, по которой выполняется курсовая работа;
- название темы работы;
- данные о студенте, (Ф.И.О., факультет, курс, группа);

– данные о научном руководителе (Ф.И.О., ученая степень, звание, должность);

– место и год выполнения курсовой работы.

Образец оформления титульного листа курсовой работы приведен в приложении 2.

# **2.2. Содержание**

Содержание курсовой работы отражает в строгой последовательности расположение всех составных частей: введение, наименования всех вопросов, заключение, список использованной литературы, приложения.

По каждой части в оглавлении отмечаются номера страниц, соответствующие началу конкретного элемента курсовой работы.

### **2.3 Введение**

Введение курсовой работы, как правило, имеет объем 1,5-2 страницы. Введение должно кратко и емко содержать оценку современного состояния проблемы, основания и исходные данные для изучения темы.

Во введении необходимо отразить:

– актуальность исследуемой темы, ее теоретическую значимость и практическую целесообразность в условиях перехода к рыночным отношениям. Здесь коротко характеризуется современное состояние проблемы в теоретическом и практическом направлениях, дается описание рассматриваемого рынка товаров и услуг в зоне обслуживания исследуемого предприятия;

– объект исследования, на материалах которого выполнена работа;

– временные рамки исследования;

– целевую установку и задачи, поставленные в работе для достижения намеченной цели;

– теоретическую и методическую основы работы (законодательные и нормативные акты, совокупность общенаучных и специальных методов исследования, применявшиеся в работе, пакеты прикладных программ для компьютерной обработки данных и т.д.);

- информационную базу исследования;

– структуру курсовой работы.

## **2.4. Основная часть курсовой работы**

Основная часть курсовой работы состоит из совокупности теоретических и практических вопросов, предусмотренных планом.

В зависимости от конкретной направленности и специфики темы курсовой работы теоретические аспекты могут быть изложены в двух-трех вопросах. Здесь рекомендуется охарактеризовать основные положения исследуемых вопросов в теоретическом и практическом аспектах. При разработке этих вопросов дается обоснование актуальности рассматриваемой проблемы, отражаются определения экономических категорий и понятий, применявшихся в работе, раскрываются сущность, содержание, направления, цели, задачи исследуемой проблемы. Все это производится с учетом действующих

законодательных и нормативных актов, статистической информации различных уровней управления.

Расчетно-практическая часть начинается с вопроса «Организационно-экономическая характеристика объекта исследования». Здесь студент должен охарактеризовать отрасль, в которой функционирует исследуемое предприятие, форму собственности и форму хозяйствования предприятия. Целесообразно привести схему организационного построения аппарата управления предприятия, отразить функции отдельных подразделений аппарата управления, привести основные экономические показатели деятельности предприятия (объем продаж, сумму и уровень валовых доходов, общих издержек, прибыли, заработной платы, численность работников и др.) и их динамику.

Период исследования выбирается исходя из конкретной направленности деятельности предприятия, времени его существования, возможности получения необходимой информации и ряда других факторов. Целесообразно исследовать практический материал за последние три года. Однако возможно исследования в работе проводить в рамках двух лет поквартально, либо в течение одного года помесячно и. т. п.

Далее студент выявляет проблемы по теме курсовой работы и разрабатывает рекомендации и предложения по устранению выявленных негативных тенденций, моментов, отдельных недостатков, по использованию внутренних и внешних возможностей, зарубежного и отечественного опыта работы для более быстрого эффективного приспособления к рыночным условиям.

Закончить расчетно-практическую часть курсовой работы возможно организационными выводами, путями решения соответствующих проблем схематично в форме таблицы, в первой колонке которой приводятся проблемы или результаты до внедрения соответствующих мероприятий исследуемого предприятия, во второй колонке – пути решения проблем или результаты после реализации мероприятий, в третьей колонке – примечания.

#### **2.5. Заключение**

Здесь студент в сжатой форме излагает общую оценку полученных результатов исследования в курсовой работе.

Студент должен показать, как выполнены те цели и задачи, которые поставлены в курсовой работе. Заключение включает в себя краткие выводы по содержанию каждого вопроса работы, положительные и отрицательные моменты в деятельности предприятия по изучаемой проблеме.

Исходя из положительных тенденций и негативных моментов, студент должен отразить предложения, рекомендации по достижению необходимой эффективности работы предприятия, по получению желаемых конечных результатов хозяйственно-финансовой деятельности. Например, максимально возможной прибыли, целесообразной заработной платы и др.

Выводы и предложения должны быть емкими по содержанию и краткими по форме, обоснованы соответствующими аргументами и фактами.

На последней странице списка использованных источников и литературы после его окончания студент должен поставить свою подпись и дату завершения написания курсовой работы.

### **2.6. Список использованных источников и литературы**

Список использованных источников и литературы – это сведения о литературных источниках, использованных при выполнении курсовой работы.

Список использованных источников и литературы приводится сразу после текста заключения и оформляется с новой страницы после заголовка «Список использованных источников и литературы».

Перечень использованных литературных источников целесообразно приводить по типам и значимости документов в следующей последовательности:

а) законодательные и нормативные акты федерального значения в хронологическом порядке;

б) законодательные и нормативные документы республиканского значения в хронологическом порядке;

в) законодательные и нормативные материалы регионального значения в хронологическом порядке;

г) документы и материалы местных органов власти в хронологическом порядке;

д) ведомственные документы в хронологическом порядке;

е) монографии, книги, статьи и т.д. приводятся в алфавитном порядке.

ж) информация из интернета, телевидения, радио и др.

Список использованных источников и литературы должен составляться единообразно, нумерация делается сплошной от первого и до последнего названия.

Подзаголовки отдельных типов документов делаются следующие.

1. Источники: опубликованные; неопубликованные.

2. Литература.

3. Справочная литература.

Монографии, книги, статьи приводятся в алфавитном порядке фамилий авторов или их названий. Если авторов больше четырех, то указывают фамилии первых трех авторов с добавлением слов «и др.». Монографии и сборники научных трудов, не имеющих на титульном листе фамилий авторов, включаются в общий список по алфавитному расположению заглавия.

По каждому источнику отражаются фамилия, инициалы автора, полный заголовок книги или статьи, место издания, наименование издательства, год издания, количество страниц. При составлении списка используемых источников необходимо пользоваться ГОСТ 7.1-2008

#### **2.7. Приложения**

Приложения приводятся после списка использованной литературы. Они содержат справочный материал, служащий исходной базой для расчетов и вычислений, а также необходимую дополнительную информацию:

– промежуточные доказательства, формулы;

– таблицы и иллюстрации вспомогательного характера;

– протоколы и акты испытаний и обследований;

– описание оборудования, используемого при проведении испытаний, экспериментов, измерений;

– заполненные формы важнейших документов, учетных регистров, отчетности;

– методики описания алгоритмов, программ, для решения задач при помощи компьютерной техники;

– акты о внедрении результатов исследований.

Каждое приложение начинается с нового листа, с указанием в правом верхнем углу «Приложение». Ниже приводится тематическое заглавие, характеризующее его содержание. Если в курсовой более одного приложения, все приложения нумеруются цифрами (без номера «№»), например, «Приложение 3». Приложения являются обоснованием и развитием конкретных цифровых данных, расчетов и т. п., приведенных в тексте работы. Поэтому, когда в тексте курсовой работы отражается какая-либо информация из приложения, то делается ссылка на номер соответствующего приложения, например., см. Приложение 7. Приложений, не нашедших отражение в тексте работы, быть не должно.

### **3. Выбор темы курсовой работы и сроки ее выполнения**

Тема курсовой работы должна соответствовать требованиям науки и практики, возможностям функционирования предприятий в условиях рыночных отношений. Она должна быть актуальной, т. е. посвящена исследованию важных в теоретическом и практическом отношениях вопросов анализа финансово-хозяйственной деятельности предприятия, отражать соответствующие проблемы теории и практики финансового и управленческого анализа, методов и методики экономического анализа и др., решение которых позволит вскрыть резервы и получить желаемые результаты.

Студенты-заочники выбирают тему на соответствующем курсе с учетом места работы, занимаемой должности, других обстоятельств. Выбор темы возможен по желанию студента, но с согласия научного руководителя курсовой работы.

В случае, когда студент не находит в рекомендованном кафедрой списке тем курсовых работ тему, он вправе предложить свою, которая ему интересна и близка, по которой у него уже имеется собранный определенный материал, с необходимым обоснованием целесообразности ее разработки. Если тема соответствует требованиям, предъявляемым к тематике курсовых работ, кафедра может утвердить тему для исследования.

Руководитель оказывает помощь студенту в разработке плана курсовой работы, рекомендует литературу, справочные материалы и другие источники информации, проводит беседы, дает по мере необходимости консультации, а также проверяет ход выполнения работы, при необходимости знакомится с ее черновым вариантом и определяет пути устранения недостатков и упущений.

#### **4. Подбор литературных источников**

После утверждения заявления на курсовую работу студент приступает к подбору необходимой по теме работы литературы.

Поиск литературы удобнее всего начинать с просмотра библиотечных и кафедральных каталогов. Кроме алфавитного каталога, которым чаще всего пользуются студенты, в крупных библиотеках имеется систематический и предметный каталоги, по которым в начальной стадии работы легче подобрать литературу.

Необходимую литературу можно подобрать, просмотрев последние номера специальных журналов, в которых печатается перечень статей, опубликованных в минувшем году в журнале. Нередко в конце монографии приводятся библиографические указатели, из которых можно выбрать то, что непосредственно относится к теме работы. Наконец, при изучении литературы по теме источниками дополнительной литературы могут служить ссылки на работы других авторов. Дополнительная литература может быть подобрана студентом самостоятельно в библиотеке ВУЗа, в районных, городских, краевых, ведомственных, республиканских библиотеках.

Для выполнения курсовой работы должна быть использована литература последних лет издания, имеющая рыночное содержание, как зарубежных, так и отечественных авторов. Подбор литературы завершается составлением её списка.

#### **5. Составление плана курсовой работы**

Студент должен представить своему руководителю развернутый план курсовой работы.

Исходя из данных предварительного изучения литературных источников, опыта практической работы, студент может самостоятельно определить название отдельных вопросов курсовой работы.

Как правило, основная часть курсовой работы состоит из трех - четырех вопросов. Однако структура курсовой работы может быть отличной от предлагаемой. В целях выбора наилучшего варианта студенту целесообразно составлять несколько различных вариантов структуры работы и после согласования со своим руководителем определить окончательную его редакцию.

В процессе выполнения курсовой работы план может уточняться, конкретизироваться. Все изменения плана в обязательном порядке согласовываются с руководителем.

Список использованных в курсовой работе литературных источников содержит, как правило, не менее 20 наименований.

#### **6. Написание и оформление курсовой работы**

#### **6.1. Написание курсовой работы**

Прежде чем приступить к написанию курсовой работы, следует внимательно просмотреть все имеющиеся рабочие записи, сделанные при изучении законодательных актов, литературных источников, ведомственных материалов, а также собранную статистическую информацию, подготовленные аналитические таблицы, графики, диаграммы и др.,

проверить правильность их группировок по части отнесения к конкретным параграфам курсовой работы.

Написание работы, как правило, начинают с теоретической части, которая должна излагаться своими словами. Если приводятся отдельные выписки из книг, брошюр, журналов, газет и других источников, то необходимо делать ссылку на источники.

Студенту следует иметь в виду, что для написания текста курсовой работы должны отбираться основные положения и показатели, дающие возможность наиболее полно раскрыть исследуемые вопросы.

Излагая текст курсовой работы, необходимо обеспечить последовательное, четкое и ясное изложение сущности рассматриваемых вопросов. Приводимые материалы в параграфах должны быть логически взаимосвязаны, каждый последующий материал должен являться продолжением предыдущего и вытекать из его приведенных положений, рекомендаций, выводов и т. п. Фразы, формулировки должны быть точными, простыми, изложены грамотно.

Каждый вопрос делится на совокупность абзацев. Каждая страница работы содержит несколько абзацев, которые должны быть связаны единством мысли и объединены кругом рассматриваемых вопросов.

Для того, чтобы курсовая работа была написана четко, ясно, грамотно, студенту необходимо неоднократно перечитывать абзацы, фразы, формулировки слов и т. д., по надобности вносить соответствующие поправки, корректировки, дополнения и т. п. В работе не должны иметь место орфографические, синтаксические, редакционные и другие ошибки. Внесение в текст пропущенных букв, слов, исправлений должно производится тем же цветом, каким написана вся курсовая работа.

Особенно тщательно проверяется цифровая информация, даты, наименования, специальные и иностранные термины и т. д. За правильность всех приведенных данных и принятых решений отвечает студент, как автор курсовой работы.

### **6.2. Ссылки**

Ссылки на литературу могут быть внутритекстовые и подстрочечные. Во внутритекстовых ссылках на источник после упоминания о нем или после цитаты на него в косых скобках ставится номер, под которым этот источник значится в общем списке. Например: «Ф. Котлер /4/ считает, что прогноз сбыта…».

Если ссылаются на конкретные страницы источника, то после порядкового номера, обозначающего номер источника в общем списке литературы, указывается номер страницы. Например: Й. Ворст, П. Ревентлоу отмечают, что «Показатели прибыли, несомненно, создают впечатление стабильного развития предприятия с постоянным незначительным приростом дохода» /15, с. 16/.

Подстрочная ссылка располагается внизу страницы и пишется или печатается через один интервал. В ней указывается фамилия автора, наименование книги, брошюры и т. д., место и наименование издательства, год и номер страницы. При ссылках на журнальные статьи указывается еще и номер журнала, а на газетные статьи – число и месяц выхода газеты.

Если на одной странице курсовой работы приводятся подряд несколько ссылок на одну работу, то при повторных ссылках указывается в косых скобках номер, под которым значится этот источник, и указывается номер страницы, с которой заимствована цитата.

#### **6.3. Таблицы и иллюстрации**

Цифровой материал, имеющийся в работе целесообразно оформлять в форме таблиц. Таблицы, по возможности, не должны быть громоздкими, чтобы можно было быстро и легко понять значение помещенной в них информации. Таблица располагается в курсовой работе непосредственно после текста, в котором она упоминается первый раз или на следующей странице. На все таблицы должна быть ссылка в работе.

Аналитические таблицы должны быть пронумерованы и иметь заглавие, кратко и ясно характеризующее их содержание. Нумерация таблиц может быть сквозной по всей курсовой работе. Над таблицей слева пишется слово «Таблица» и ее порядковый номер, а справа - ее название, например: Таблица 8 – Динамика основных показателей деятельности предприятия.

Точка в конце названия таблицы не ставится.

Ссылки на таблицу следует делать без сокращения слов, например: см. таблицу 8. Знак «№» перед порядковым номером таблицы н е с т а в и т с я.

Все графы (колонки) в таблице должны иметь порядковую нумерацию. Заголовки в отдельных графах (колонках) сказуемого таблицы следует писать кратко и понятно, не допускается сокращение отдельных слов, кроме общепринятых. В таблице обязательно указываются единицы измерения, периоды времени (год, квартал, месяц и т. д.) и другие данные, четко и правильно раскрывающие основное ее содержание. В каждой таблице необходимо делать ссылки, откуда взяты цифровые данные, а подзаголовки – со строчных, если они составляют одно предложение с заголовком. Если подзаголовки имеют самостоятельное значение, то их пишут с прописной буквы.

При необходимости нумерация показателей или других данных, с левой стороны таблицы указываются порядковые номера в графе перед их наименованием. Если цифровые данные в графах таблицы имеют различные единицы измерения (кг, руб., шт., проценты и т. д.), то единицы измерения указывают в заголовке каждой графы.

Если все показатели таблицы имеют одноименную единицу измерения, например, тыс. руб., то сокращенное обозначение этой единицы измерения помещается над таблицей (под заголовком таблицы в правом верхнем углу).

Если в таблице преобладает одна единица измерениям, но есть показатели с другими размерностями, то над таблицей помещается доминирующая единица измерения, а названия других единиц измерения приводятся в заголовках соответствующих граф.

Дробные числа приводятся цифрами, как правило в виде десятичных дробей. В графах таблиц не должно быть свободных мест, даже если данные отсутствуют. В этом случае необходимо ставить тире или писать слово «нет».

Оформление таблиц требует аккуратности и точности. Если расчеты ведутся с точностью до одной сотой, то при отсутствии сотых долей после запятой ставится нуль, например: 105,10% или 98,00% и т. д. с точностью до одной десятой, тысячной.

Цифры по строкам таблицы следует располагать так, чтобы в ниже идущих строчках под цифрами отражающими, например, десятки, находились цифры, отражающие соответствующий разряд, т. е. десятки под десятыми долями – десятые доли и т. д.

Громоздкие таблицы и большие по объему материалы графического характера (схемы, графики, рисунки и др.) целесообразно помещать в конце работы, как приложения. В приложении выносятся подробные математические выкладки, текст вспомогательного характера, если они перегружают основной текст, мешают развитию основных положений, закрывают их и т. д.

Вся приведенная в курсовой работе цифровая информация (отчетные, плановые, самостоятельно рассчитанные показатели) должна быть проверена с технической и логической сторон.

Особую наглядность и выразительность отдельным характеристикам курсовой работы дает иллюстрированный материал: диаграммы, графики, компьютерные распечатки, рисунки, фотографии и т. д. Все эти иллюстрации именуются рисунками и нумеруются по всей работе сквозным порядком или по отдельным главам (отдельно от нумерации таблиц).

Надписи под рисунками следует размещать горизонтально, без рамок, вблизи элемента, к которому они относятся. Каждый рисунок должен иметь краткое содержательное название, которое помещается под рисунком в следующем порядке: условно сокращенное название иллюстрации «Рисунок», порядковый номер цифрами без знака номер «№», и далее название иллюстрации. Подпись названия начинается с заглавной буквы, в конце точка не ставится, например: Рисунок 5 – Динамика показателей прибыли предприятия.

Если в работе одна иллюстрация, то ее можно не нумеровать. В случае, когда иллюстрация не уменьшается на одной странице ее переносят на другие.

Все иллюстрации должны выполняться на стандартных листах формата А4 и размещаться так, чтобы их было удобно видно без поворота курсовой работы. В случае если поворот работы неизбежен, то размещение таблицы, фотографии графика и т. д. надо ориентировать так, чтобы для ее просмотра курсовая работа разворачивалась по часовой стрелке.

 При размещении иллюстраций не допускаются «разрывы». Если на странице с текстом все же не хватает места для полного размещения таблицы, диаграммы, фотографии, рисунка и т. д., то их следует переносить на следующую страницу. Например, на странице 29, где в порядке последовательности изложения материала невозможно поместить таблицу 8, т. к. до конца осталось только 3–4 строчки, то там, где должна была начинаться таблица 8, указывается в скобках (см. таблицу 8 на стр.30). После этой записи на оставшемся месте до конца страницы пишется текст, который должен был излагаться после таблицы 8. Сама же таблица 8 размещается с начала страницы 30. Далее, после размещения таблицы 8 на странице 30, если еще остается свободное место, там продолжается изложение последующего текста курсовой работы. Если таблица не умещается на одной странице полностью, то ее приводят с продолжением на других страницах. Название таблицы на новой странице не повторяется, а пишется «Продолжение таблицы 8» или «Окончание таблицы 8».

Для того, чтобы правильно поместить таблицы, рисунки, диаграммы и т. д. на страницах курсовой работы, целесообразно посмотреть их размещение в соответствующей учебной, научной литературе текущего года издания.

Иллюстрации (графики, рисунки, схемы и т. д.) выполняются от руки тушью, пастой или при помощи компьютера, чисто и аккуратно, с соблюдением соответствующих требований. Контуры букв, знаков, линий и т. д. должны быть четкими и ясными.

После каждой таблицы, графика, диаграммы и т. д. должны излагаться основные выводы, суждения, предложения, основанные на конкретном цифровом материале.

#### **6.4. Сокращения**

В тексте курсовой работы не допускаются произвольные сокращения слов, кроме общепринятых. Так, не следует писать «ЧП» – вместо «частный предприниматель» и т. д.

Общепринятыми сокращениями считаются такие слова и словосочетания как, например: и др. – и другие; и т. д. – и так далее; в т. ч. – в том числе и другие.

Единицы измерения также можно писать сокращенно, например: тыс. – тысячи; млн. руб. – миллионы рублей; т – тонна; кг – килограмм; кбм или м3 – кубический метр и другие.

Если в тексте цифровых показателей нет, то сокращения единиц измерения допускать нельзя, например: 50 кг, но если во фразе должно быть слово «килограмм» без цифр, то оно пишется без сокращения.

Числа до десяти, если они не относятся к единицам измерения, рекомендуется писать словами, а свыше десяти – цифрами, например, восемь сортов, 110 наименований и т. д.

Порядковые номера заседаний конгрессов, съездов, конференций, кварталов года обозначаются римскими цифрами, наименование месяцев года в тексте курсовой работы пишут словами.

Нельзя разделять общепринятые сокращения (РФ, США и др.), отделять инициалы от фамилии, разделять составляющее одно число цифры, отделять символ процента, параграфа, номера, градусы от цифр.

**6.5. Формулы**

В случае использования математических формул, уравнений и т. д., необходимо дать разъяснение значению каждого символа в той последовательности, в какой они приведены в формуле. Значение каждого символа раскрывается с новой строки. Формулы, уравнения располагаются на середине строки, а справа, в конце строки, на которой приведена формула в круглых скобках, пишут порядковый номер формулы. Нумерация формул, уравнений может быть сквозной по тексту работы, или ограничиваться рамками параграфа, например, сквозная нумерация формулы – (9); нумерация формулы из второго параграфа работы – (2.3.). Связывающие формулы, уравнения слова: где, как, следовательно, откуда и т. д., пишутся в начале следующей строки после строки, на которой приведена формула. Формулы, уравнения пишут разборчиво черной пастой, чернилами или тушью от руки, либо набираются на компьютере.

#### **6.6. Оформление курсовой работы**

1. Курсовая работа набирается и распечатывается на компьютере, на стандартных (нелинованных и без рамки) листах формата А4 (210 х 297 мм. Курсовая работа пишется или печатается только с одной стороны листа.

По четырем сторонам листа оставляются поля: с левой стороны – 25 мм, с правой – 20 мм, сверху – 20 мм, снизу – 25 мм. Абзацный отступ должен быть везде одинаковым и равняться пяти знакам.

При написании курсовой работы от руки каждая страница текста содержит примерно 30-32 строки, а строка должна в среднем иметь 35-40 букв или цифр.

Если курсовая работа печатается посредством компьютера, то каждая страница содержит 28-29 строк (печатается через полтора интервала), а строчка в среднем до 60 букв или цифр.

2. Общий объем работы должен содержать 30-40 страниц, без учета приложений.

Первой страницей курсовой работы (не нумеруется) является титульный лист.

На второй странице работы помещается содержание (не нумеруется), которое оформляется с указанием соответствующих страниц текста по каждому параграфу.

По окончании содержания начинается текст курсовой работы – введение (с третьей страницы, если содержание полностью уместилось на одной второй странице, или с четвертой, если содержание заняло две страницы – вторую и третью). Начальная страница введения также не нумеруется. Нумерация страниц ставится со второй страницы введения. Таким образом, нумерация страниц курсовой работы должна быть сквозной от титульного листа, и проставляется, начиная со второй страницы введения (обычно, это порядковый номер страницы 3 или 4). Порядковый номер страницы пишется или печатается вверху посередине строки.

3. Введение, заголовки всех вопросов, заключение, список использованной литературы, пишутся с новой страницы заглавными буквами, симметрично по тексту и тем же цветом, что и вся работа. Заголовки вопросов приводятся с отступлением от верхнего края листа 5-7 см и пишутся обыкновенным шрифтом (начальная буква параграфа – большая, остальные маленькие). В конце названий вопросов, а также слов «Введение», «Заключение», «Приложение», «Список использованной литературы» точки не ставятся.

Параграфы нумеруются арабскими цифрами, после номера точку не ставят, например: 1 Методы управления персоналом организации.

4. Расстояние между заголовком и последующим текстом, между последней строкой текста и последующим заголовком таблицы или графика, а также между последней строкой таблицы и последующим текстом должны быть в два раза больше, чем интервал между строчками текста. Расстояния между строчками в заголовках вопросов, таблиц, графиков, диаграмм и т. д., а также в скобках внизу страницы должны быть равны одному интервалу. Подчеркивать заголовки не следует. Переносы слов в заголовках не допускаются. Точку в конце заголовков не ставят. Если заголовок состоит из двух или более предложений, то их разделяют точкой.

**7. Защита курсовой работы**

Выполненная курсовая работа представляется научному руководителю в порядке, предусмотренном в Положениях Вуза. Законченная курсовая работа сдается студентом лаборанту кафедры, где регистрируется. Научный руководитель должен проверять ее не более чем 7 дней со дня регистрации курсовой работы.

Руководитель курсовой работы решает вопрос о допуске студента к защите, о чем делается соответствующая запись в конце рецензии. Если руководитель не считает возможным допустить студента к защите, то в рецензии указывается совокупность недостатков, выявленных в курсовой работе, и предлагаются пути их устранения. Защита курсовой работы производится в установленные сроки в сессионный период, либо в особых случаях (повторная защита, отсутствие студента на сессии по уважительной причине и т. д.) в установленные сроки в межсессионный период.

Защиту курсовой работы принимает комиссия из двух преподавателей кафедры, утвержденная заведующим кафедрой.

Студент должен заранее подготовиться к защите курсовой работы и быть готовым содержательно, емко, доходчиво, грамотно ответить на поставленные перед ним вопросы.

Необходимо иметь в виду, что защита курсовой работы отличается от экзаменов по дисциплинам. Защита курсовой работы – это именно защита изученных студентом в своей работе совокупности вопросов, это представление и отстаивание своей точки зрения.

Результаты защиты курсовой работы комиссия оценивает на «отлично», «хорошо», «удовлетворительно», «неудовлетворительно». При определении оценки работы учитывается уровень теоретической и практической подготовки студента, квалифицированность защиты, правильность ответов на вопросы, качество представленного иллюстрированного материала, умение изложения сути своей работы, способность отстоять собственную точку зрения, вести научную дискуссию, правильно реагировать на замечания. При неудовлетворительной оценке проводится повторная защита этой же курсовой работы.

### **Методические указания по подготовке к промежуточной аттестации в форме курсовой работы и экзамена**

Промежуточная аттестация по дисциплине проводится в форме курсовой работы и экзамена.

Промежуточная аттестация по дисциплине в форме курсовой работы определяется на основании выполненной и успешно защищенной курсовой работы.

Для допуска к экзамену студенту необходимо выполнить и успешно сдать задания по каждой теме, а также успешно защитить курсовую работу.

При подготовке к экзамену необходимо повторить конспекты лекций по всем разделам дисциплины. Повторить нормы законодательства, отработать терминологию, повторить ранее изученное в основной и дополнительной литературе.

До экзамена обычно проводится консультация, но она не может возместить отсутствия систематической работы в течение триместра и помочь за несколько часов освоить материал, требующийся к экзамену. На консультации студент получает лишь ответы на трудные или оставшиеся неясными вопросы. Польза от консультации будет только в том случае, если студент до нее проработает весь материал.

На экзамене студент должен подтвердить усвоение учебного материала, предусмотренного рабочей программой дисциплины, а также продемонстрировать приобретенные навыки адаптации полученных теоретических знаний к своей профессиональной деятельности. Экзамен проводится в форме устного собеседование по типовым вопросам для экзамена.

# **9. МАТЕРИАЛЬНО-ТЕХНИЧЕСКОЕ ОБЕСПЕЧЕНИЕ ДИСЦИПЛИНЫ**

Для реализации дисциплины требуется следующее материально-техническое обеспечение:

- для занятий лекционного типа – учебная аудитория, оснащенная оборудованием и техническими средствами обучения.

- для занятий семинарского типа - учебная аудитория, оснащенная оборудованием и техническими средствами обучения.

- для практической подготовки обучающихся - специальное помещение, укомплектованное специализированной мебелью и техническими средствами обучения.

- для групповых консультаций - учебная аудитория, оснащенная оборудованием и техническими средствами обучения.

- для индивидуальных консультаций – учебная аудитория, оснащенная оборудованием и техническими средствами обучения.

- для промежуточной аттестации - учебная аудитория, оснащенная оборудованием и техническими средствами обучения.

Для самостоятельной работы: помещение, оснащенное компьютерной техникой с возможностью подключения к сети «Интернет» и обеспечением доступа к электронной информационно-образовательной среде организации.

## **10. ОСОБЕННОСТИ ОСВОЕНИЯ ДИСЦИПЛИНЫ ЛИЦАМИ С ОГРАНИЧЕННЫМИ ВОЗМОЖНОСТЯМИ ЗДОРОВЬЯ**

Обучающимся с ограниченными возможностями здоровья предоставляются специальные учебники, учебные пособия и дидактические материалы, специальные технические средства обучения коллективного и индивидуального пользования, услуги ассистента (тьютора), оказывающего обучающимся необходимую техническую помощь, а также услуги сурдопереводчиков и тифлосурдопереводчиков.

Освоение дисциплины обучающимися с ограниченными возможностями здоровья может быть организовано совместно с другими обучающимися, а также в отдельных группах.

Освоение дисциплины обучающимися с ограниченными возможностями здоровья осуществляется с учетом особенностей психофизического развития, индивидуальных возможностей и состояния здоровья.

В целях доступности получения высшего образования по образовательной программе лицами с ограниченными возможностями здоровья при освоении дисциплины обеспечивается:

1) для лиц с ограниченными возможностями здоровья по зрению:

– присутствие тьютора, оказывающий студенту необходимую техническую помощь с учетом индивидуальных особенностей (помогает занять рабочее место, передвигаться, прочитать и оформить задание, в том числе, записывая под диктовку),

– письменные задания, а также инструкции о порядке их выполнения оформляются увеличенным шрифтом,

– специальные учебники, учебные пособия и дидактические материалы (имеющие крупный шрифт или аудиофайлы),

– индивидуальное равномерное освещение не менее 300 люкс,

– при необходимости студенту для выполнения задания предоставляется увеличивающее устройство;

2) для лиц с ограниченными возможностями здоровья по слуху:

– присутствие ассистента, оказывающий студенту необходимую техническую помощь с учетом индивидуальных особенностей (помогает занять рабочее место, передвигаться, прочитать и оформить задание, в том числе, записывая под диктовку),

– обеспечивается наличие звукоусиливающей аппаратуры коллективного пользования, при необходимости обучающемуся предоставляется звукоусиливающая аппаратура индивидуального пользования;

– обеспечивается надлежащими звуковыми средствами воспроизведения информации;

3) для лиц с ограниченными возможностями здоровья, имеющих нарушения опорнодвигательного аппарата:

– письменные задания выполняются на компьютере со специализированным программным обеспечением или надиктовываются тьютору;

– по желанию студента задания могут выполняться в устной форме.